# **РЕПЕРТУАР**<br>ГИТАРИСТА

**(ШЕСТИСТРУННАЯ ГИТАРА)** 

Выпуск 13

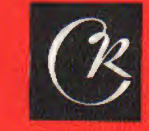

СОВЕТСКИЙ **КОМПОЗИТОР** Москва 1976

## **PEHEPTVAP** ГИТАРИСТА

### (ШЕСТИСТРУННАЯ ГИТАРА)

Выпуск 13

Составление и переложение В. МАКСИМЕНКО

Всесоюзное издательство СОВЕТСКИЙ КОМПОЗИТОР Москва 1976

#### МЕЛОДИЯ

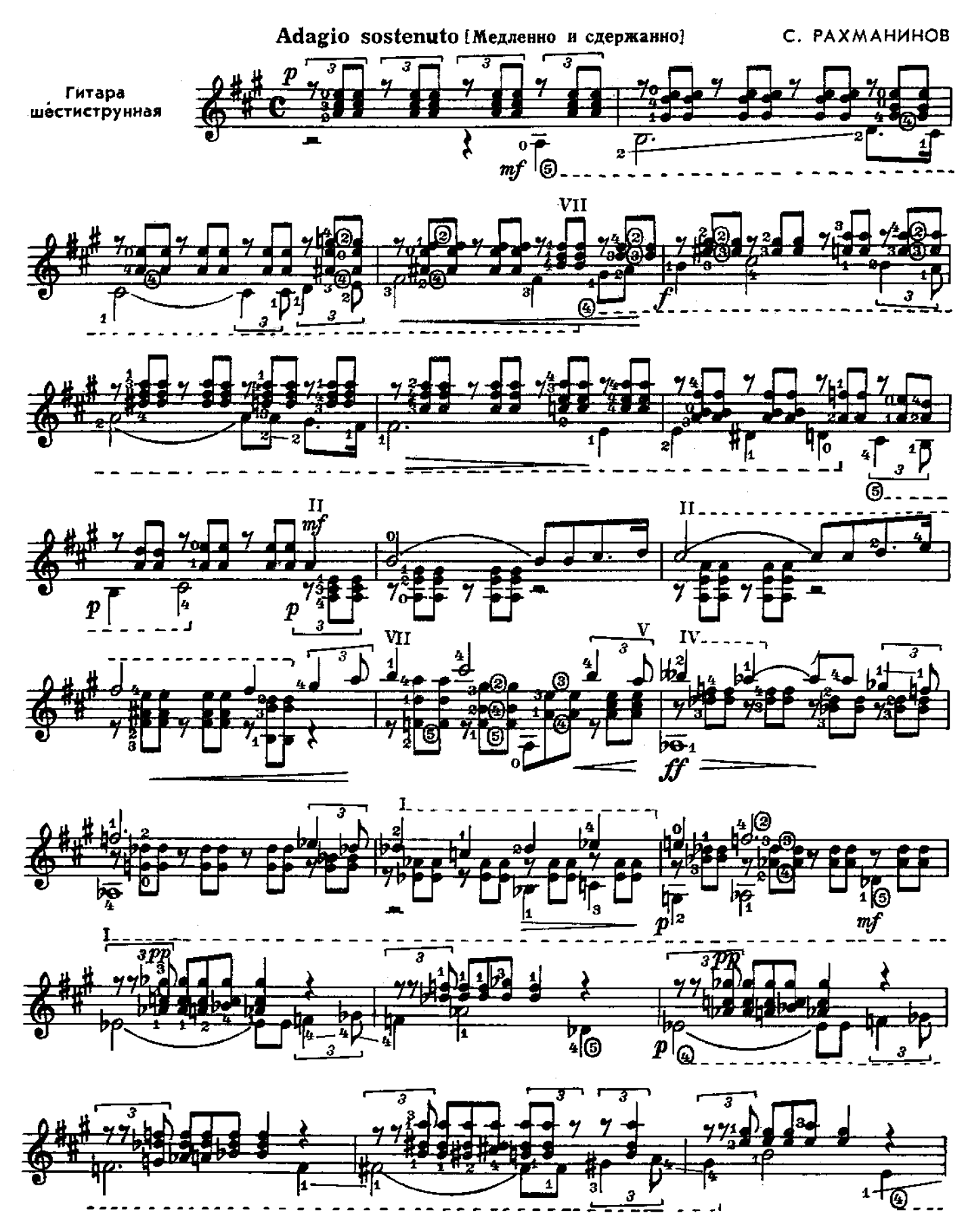

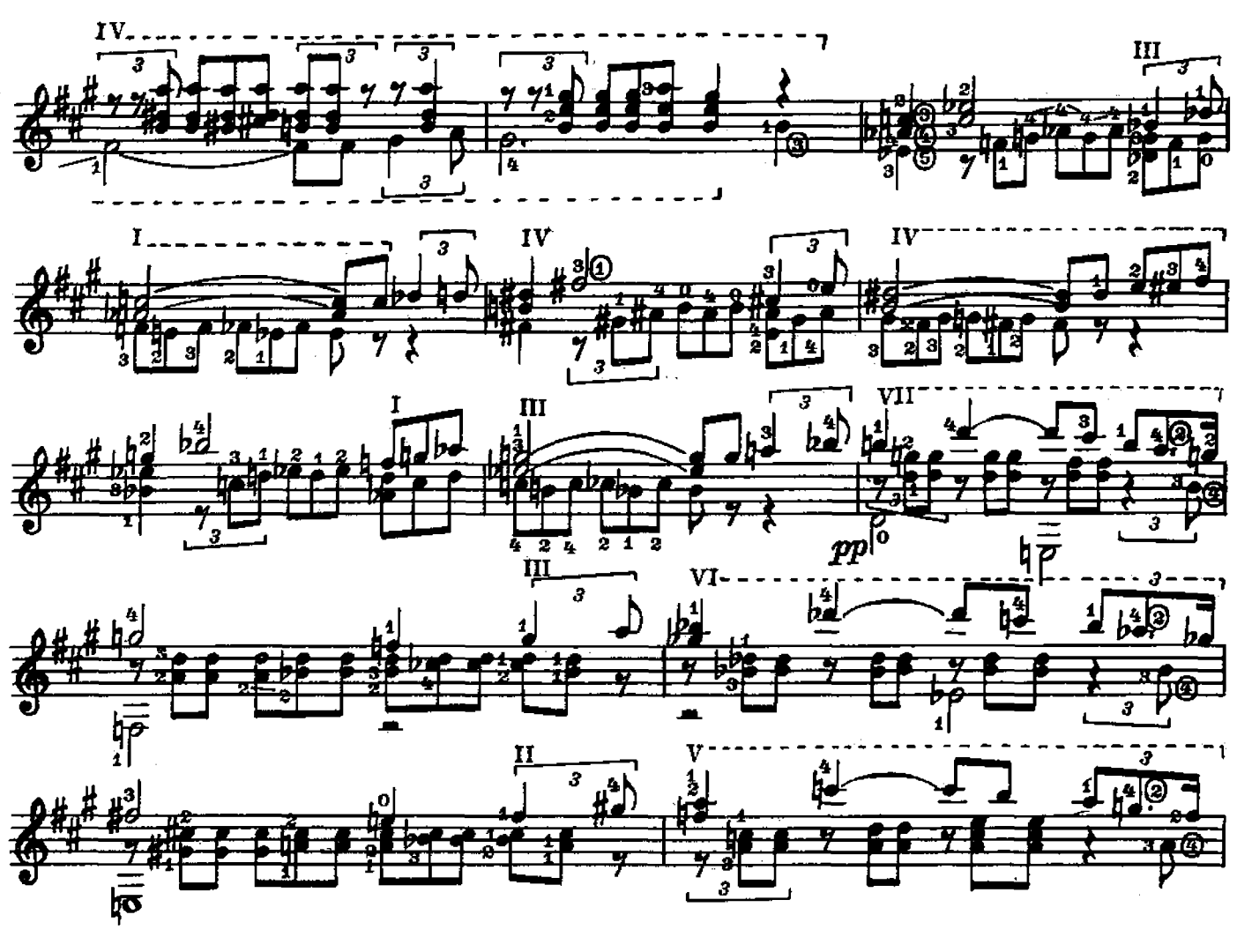

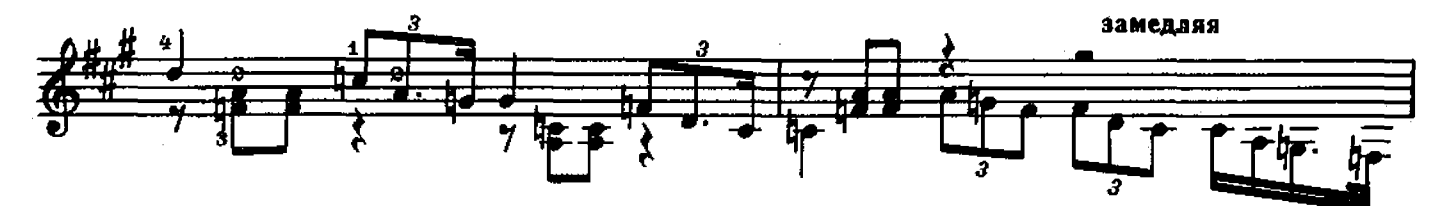

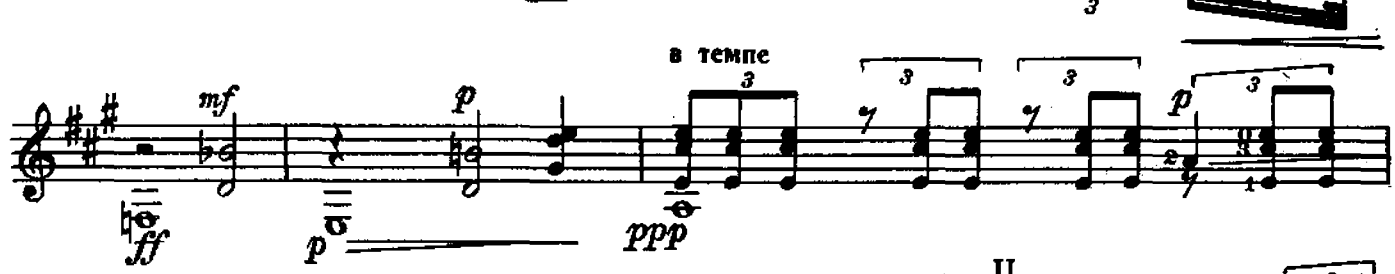

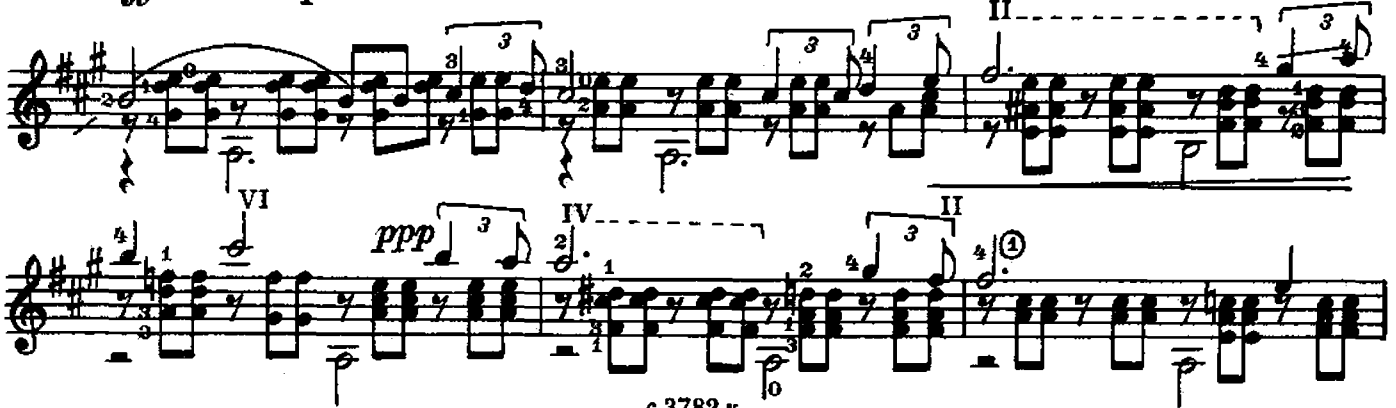

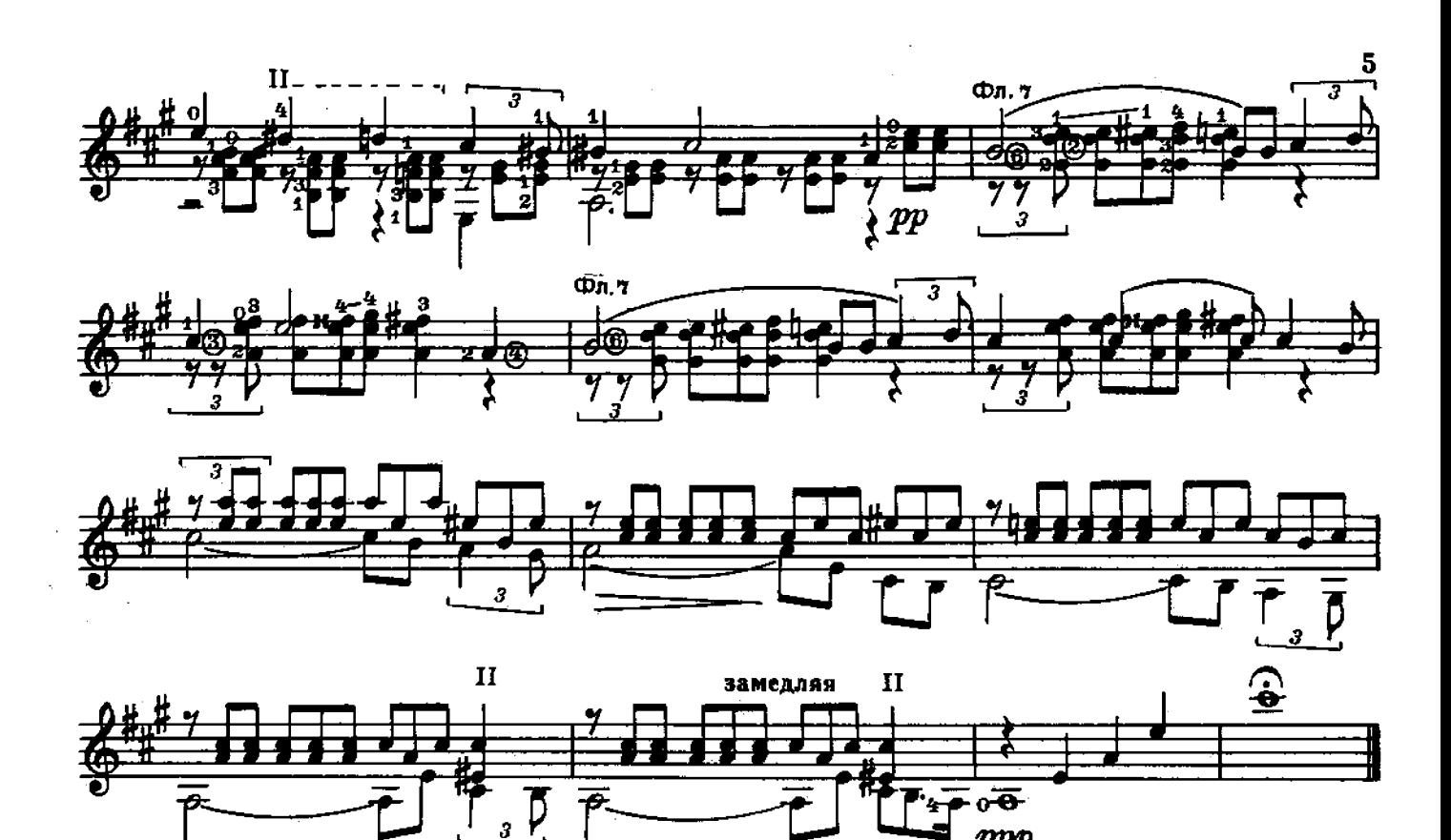

ЭЛЕГИЯ

ppp

3

 $\overline{\mathbf{3}}$ 

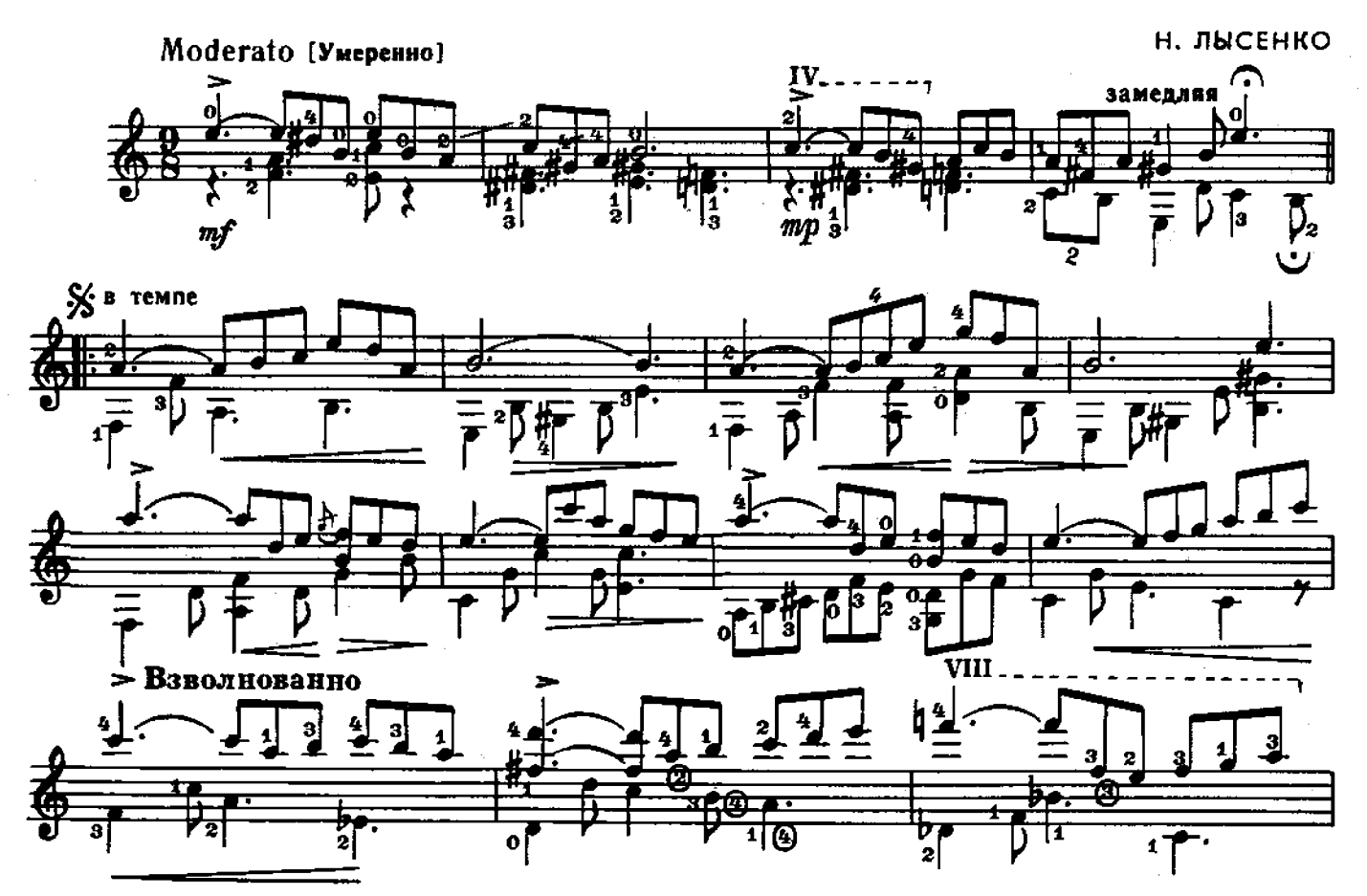

 $2 - 3ax$ . 1705

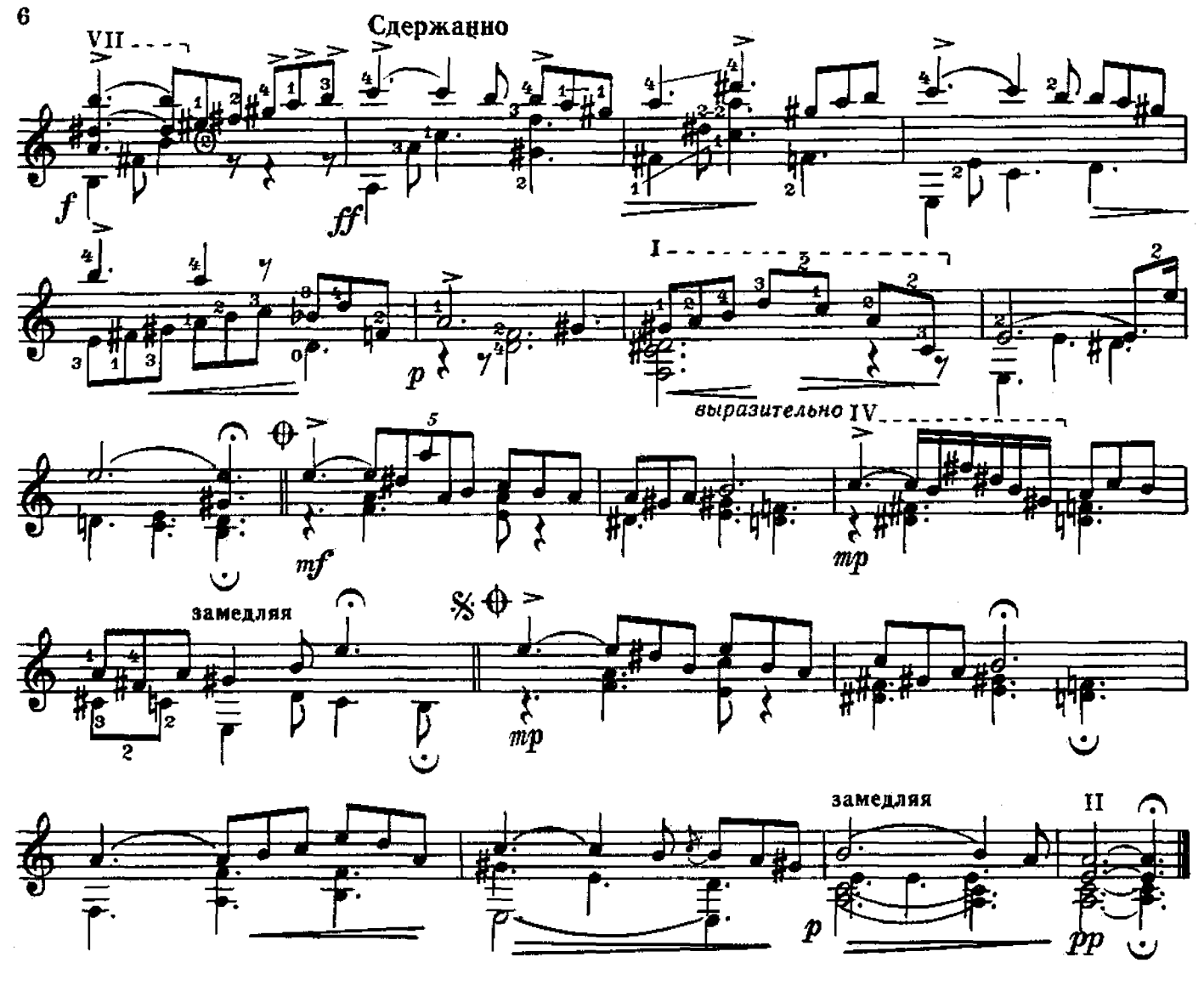

ВАС ЛЮБИЛ  $\mathbf R$ 

Г. КУШЕЛЕВ-БЕЗБОРОДКО<br>Обработка В. Максименко Andantino [He cnema]  $m f$ 商 θ  $\blacksquare$  $\frac{4}{1}$ ł ◢ 0 2 尊

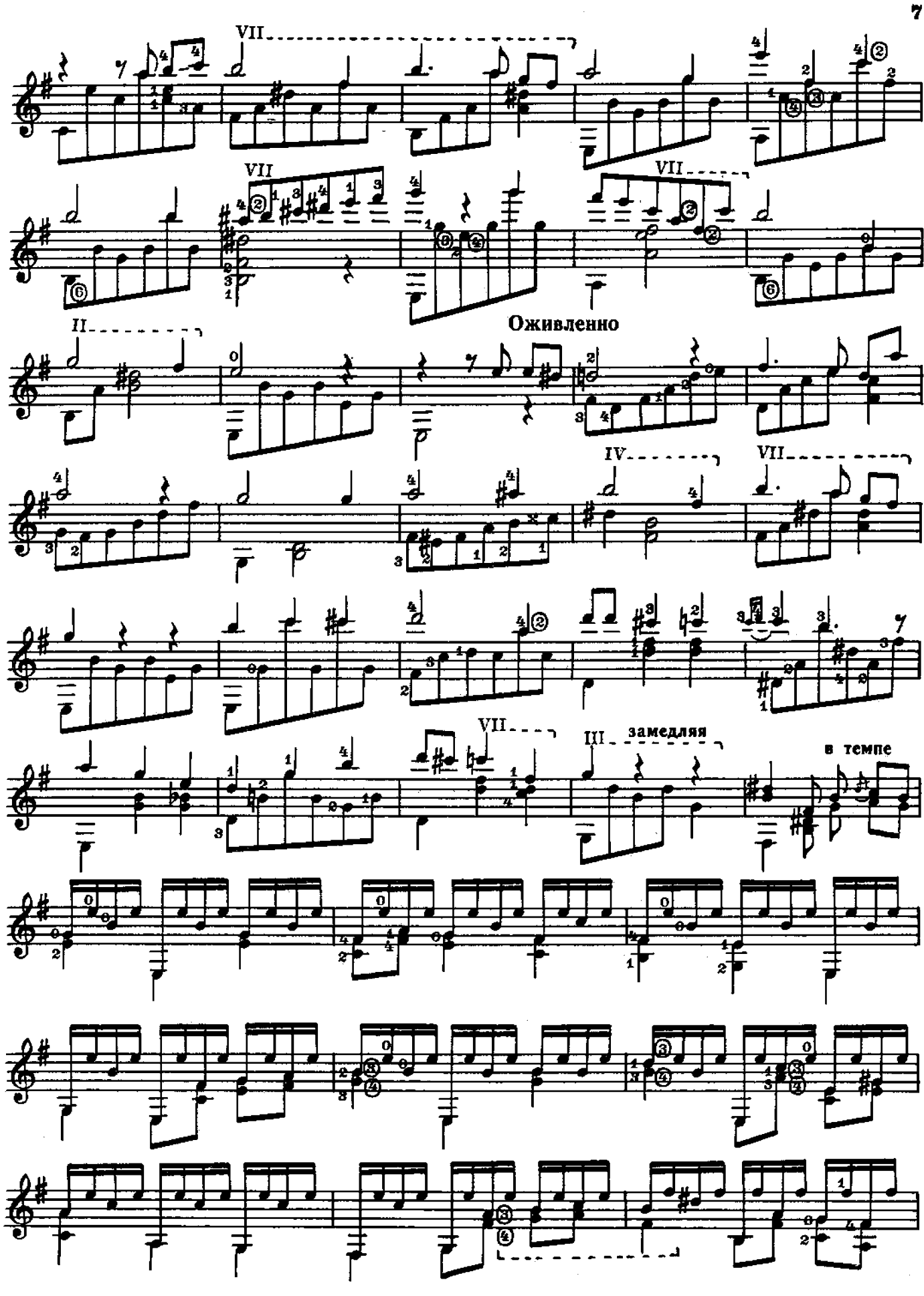

с 3782 к

 $2^*$ 

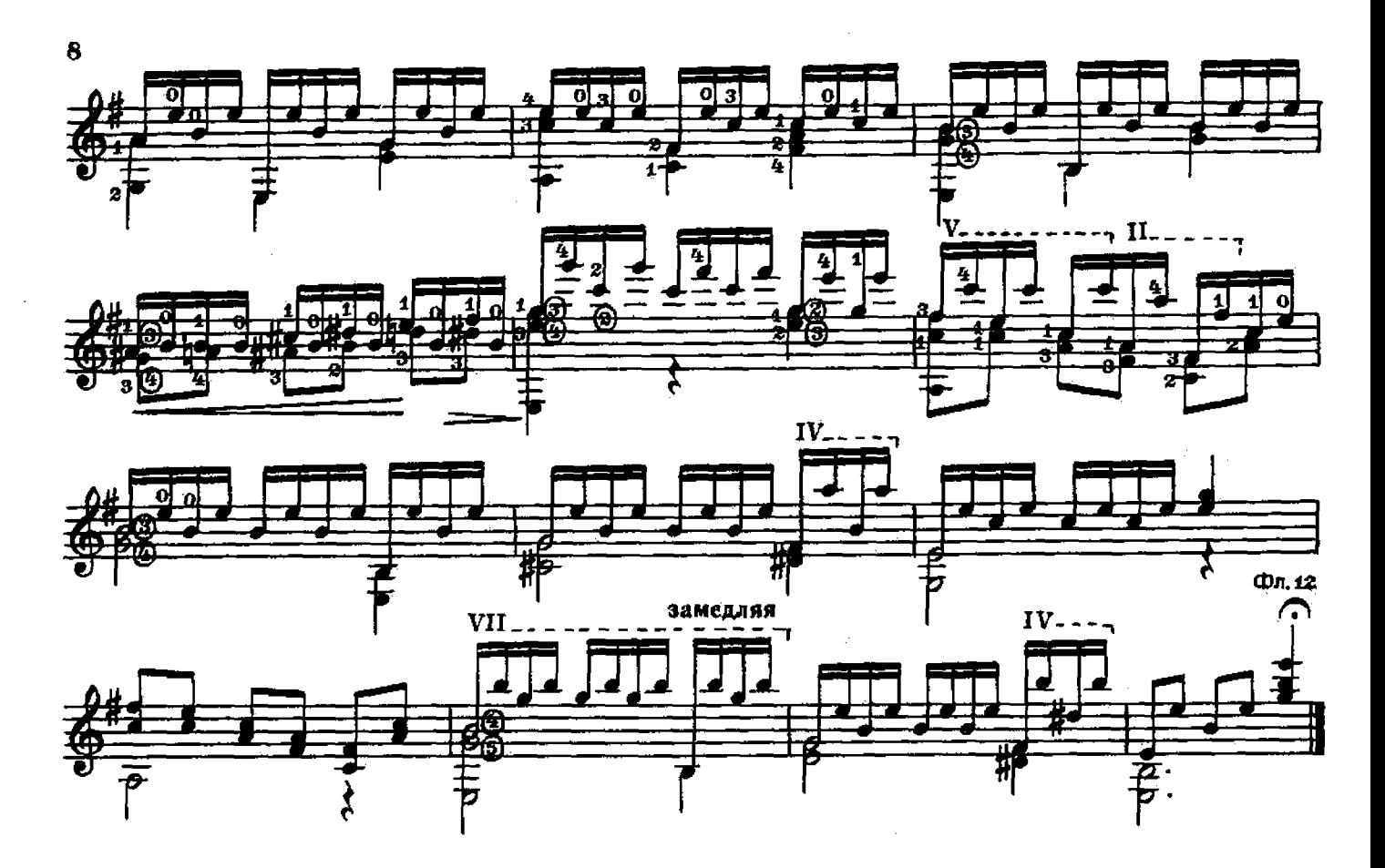

ЦАПАТЕАДО

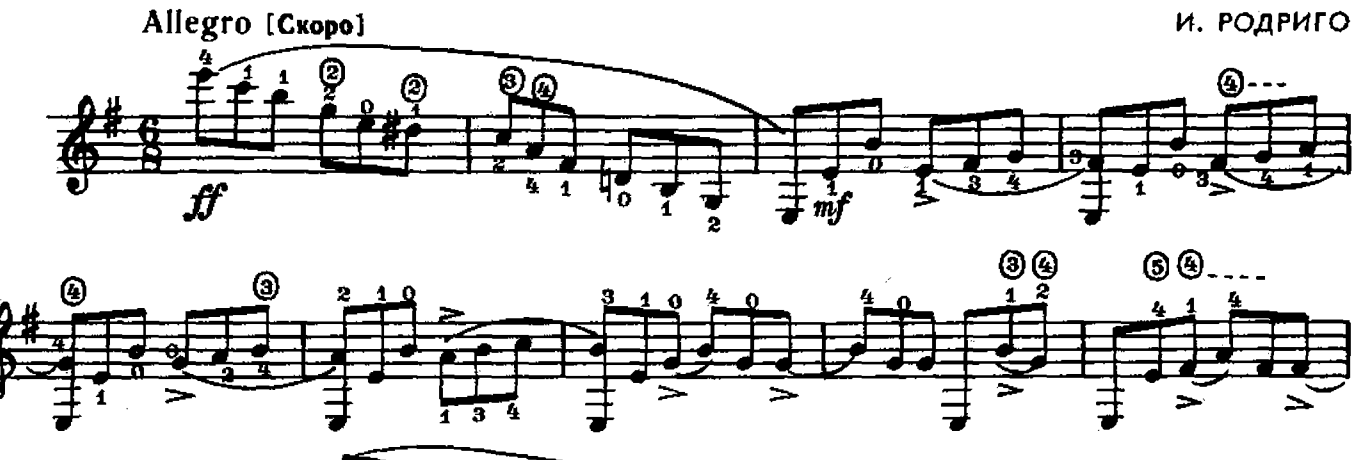

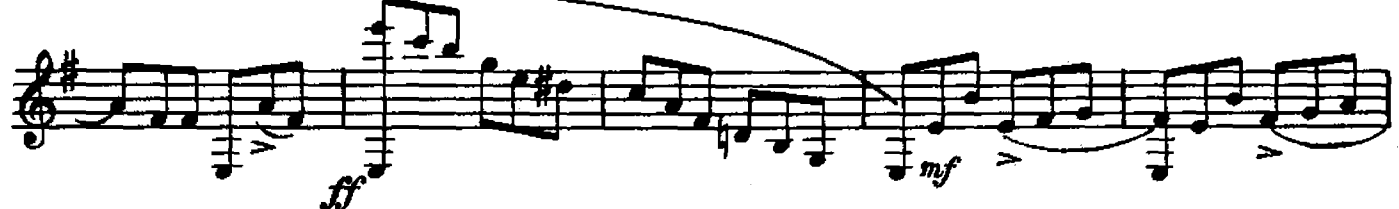

女き

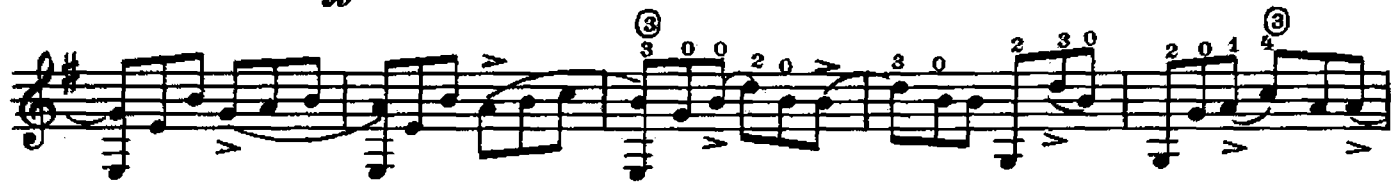

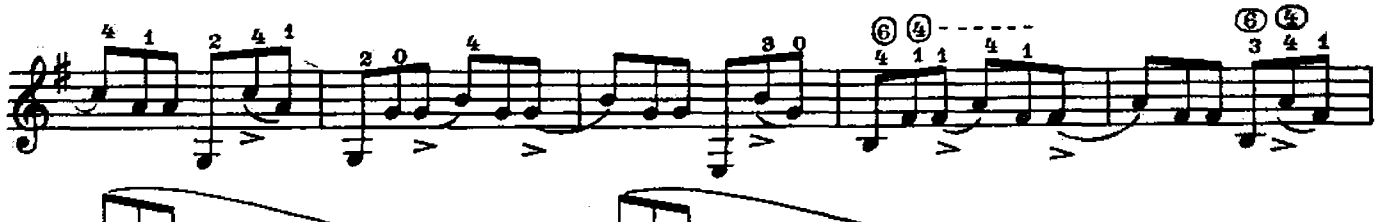

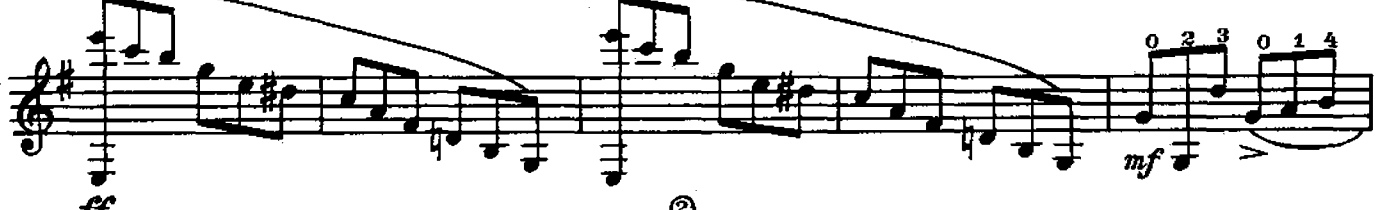

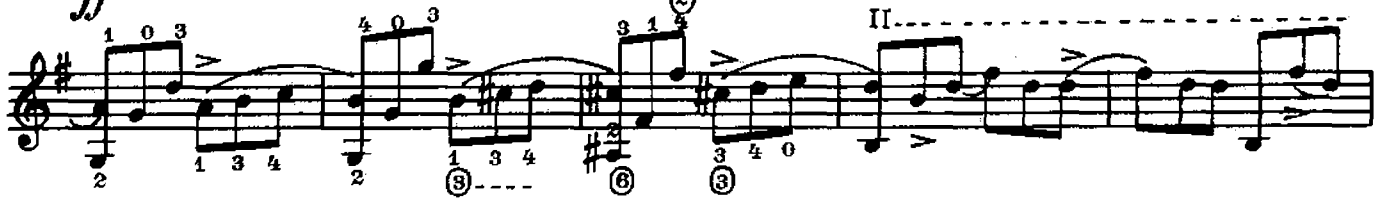

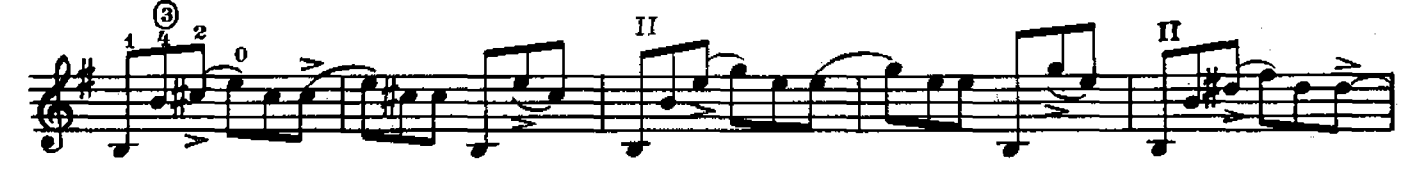

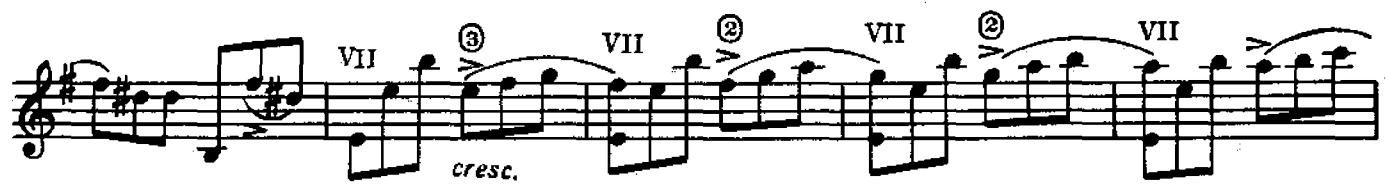

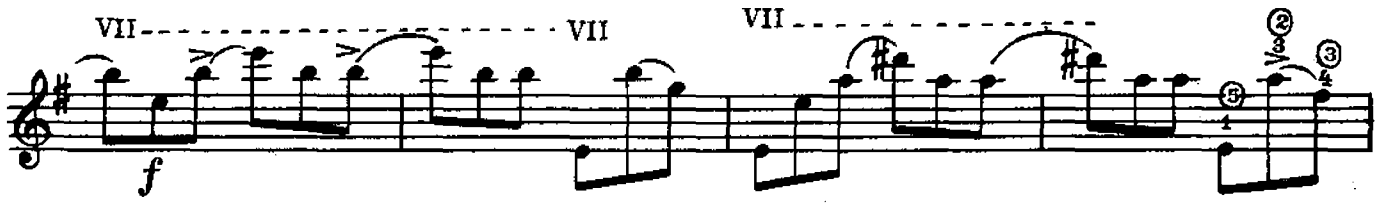

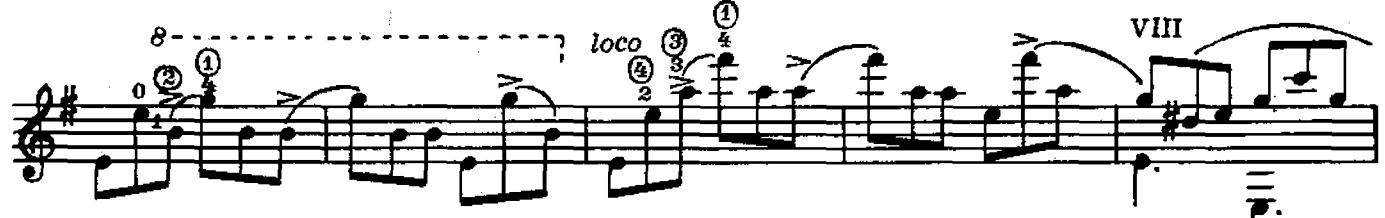

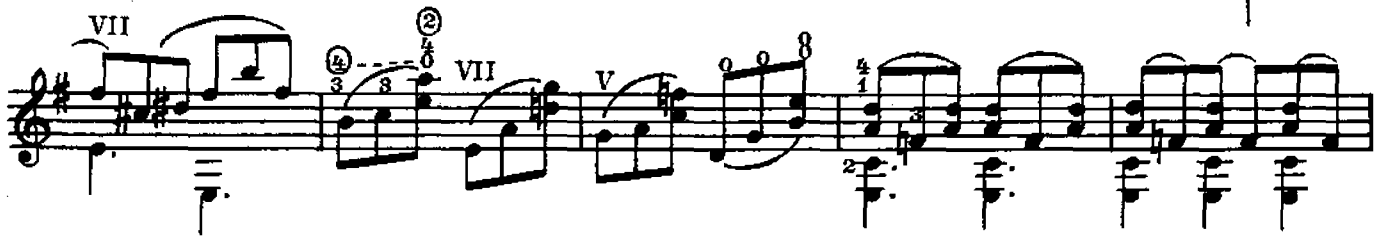

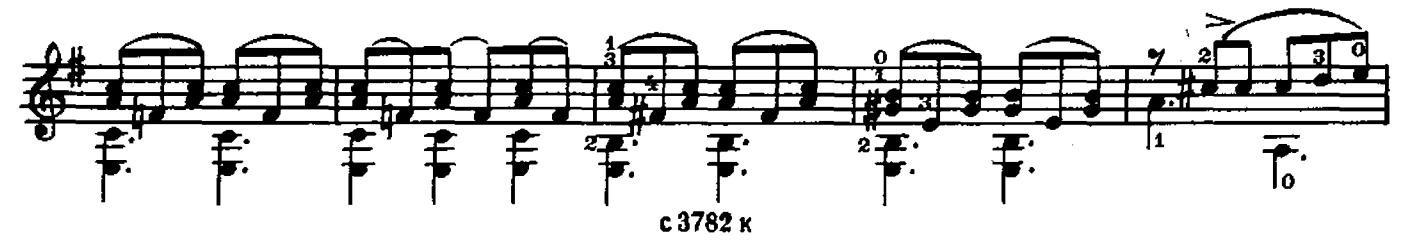

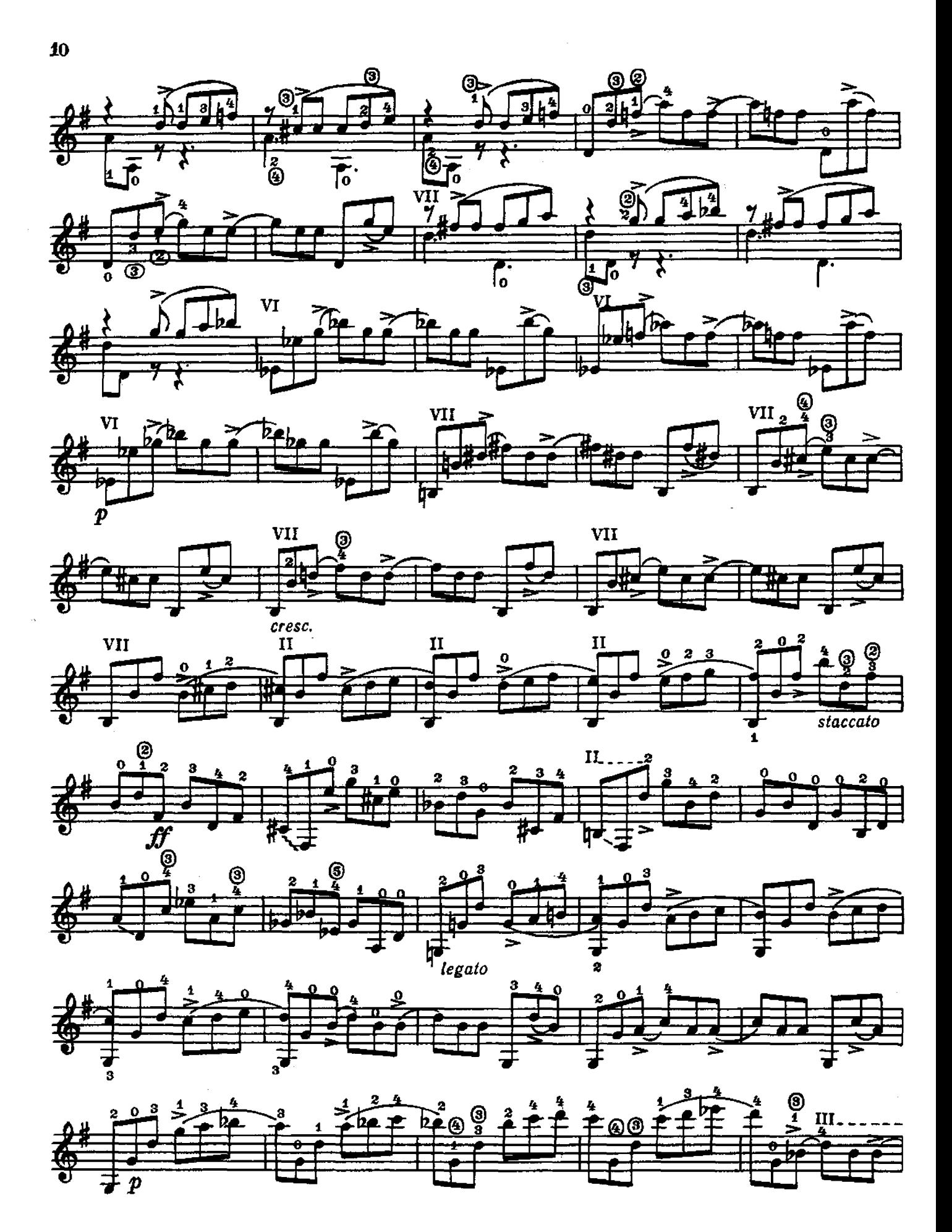

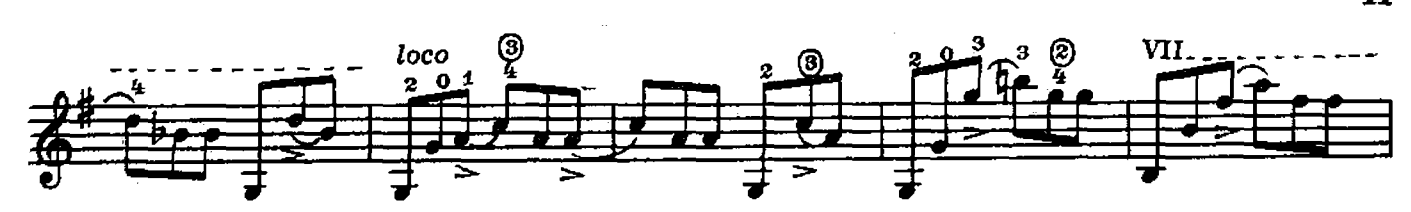

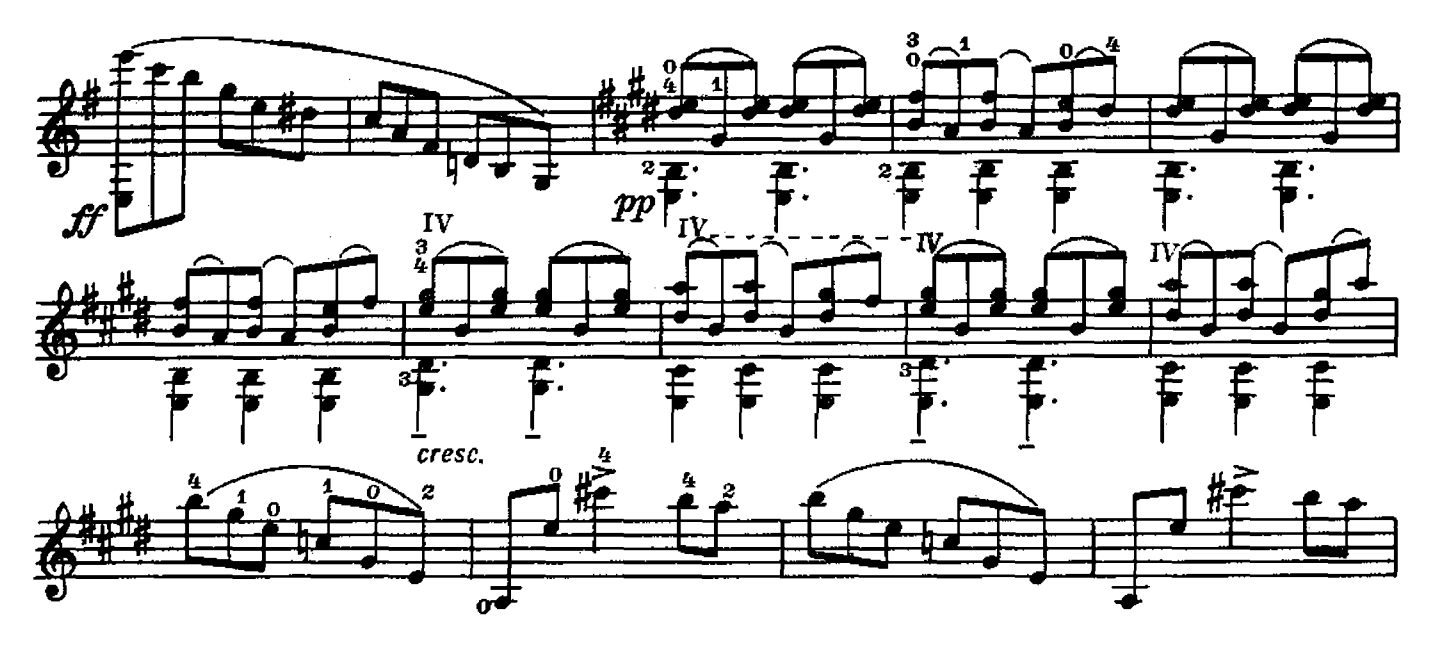

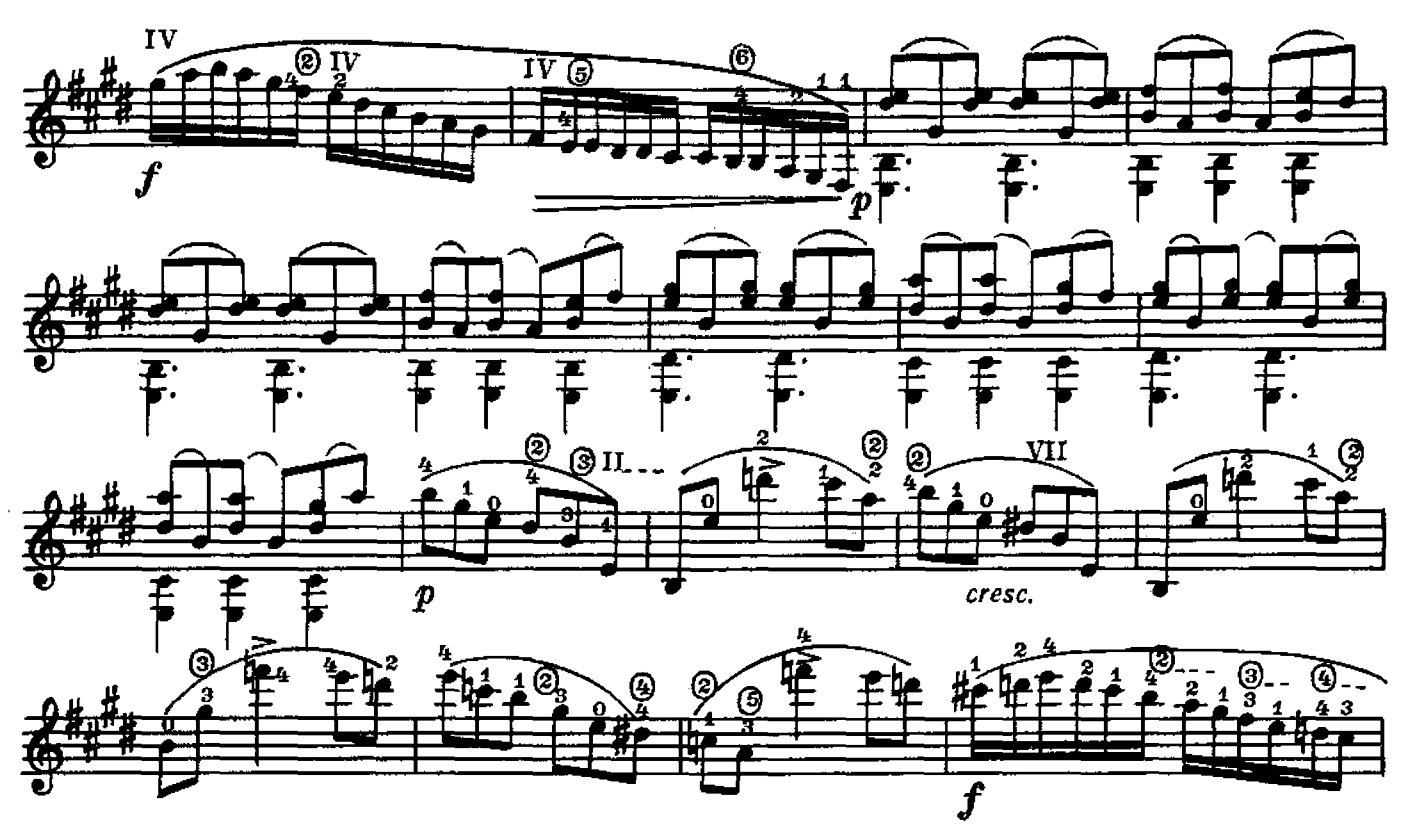

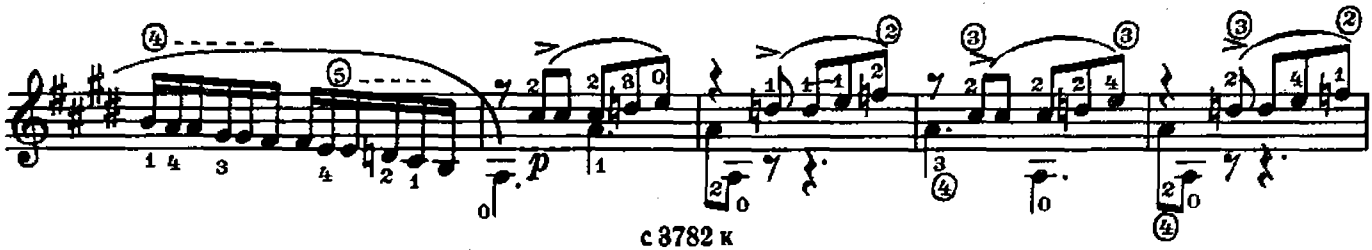

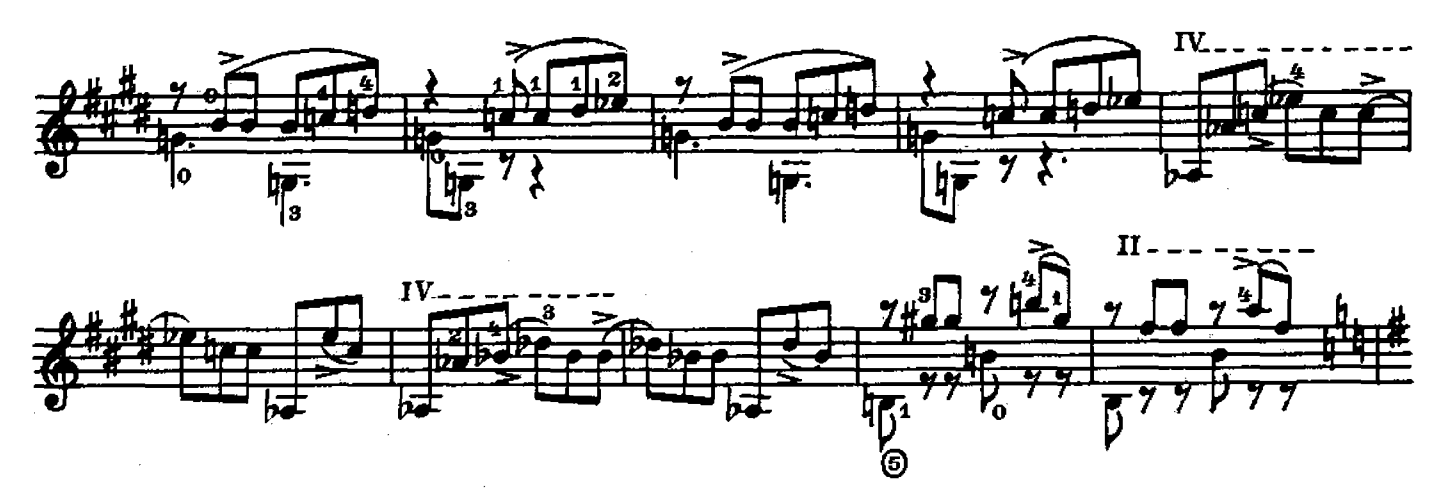

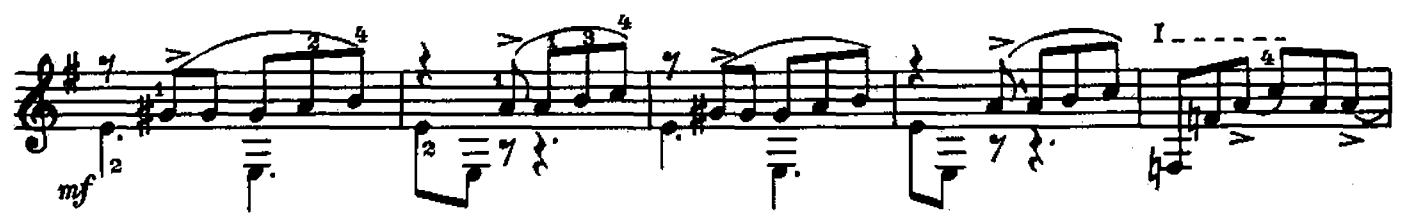

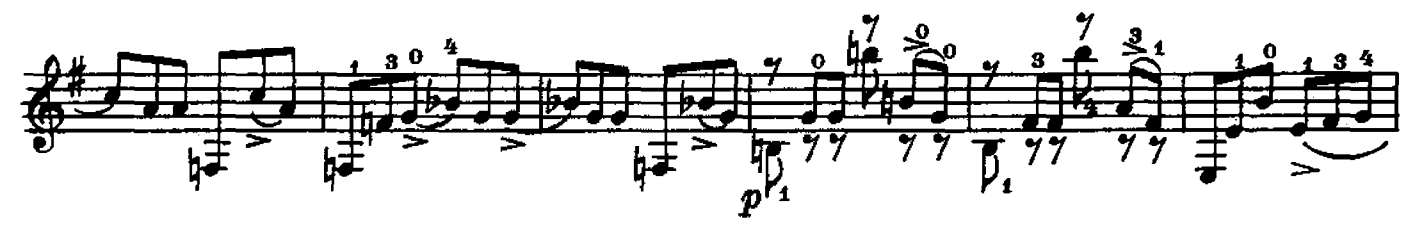

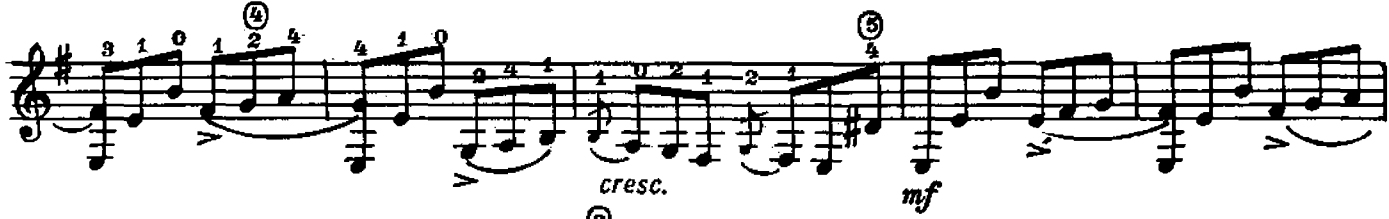

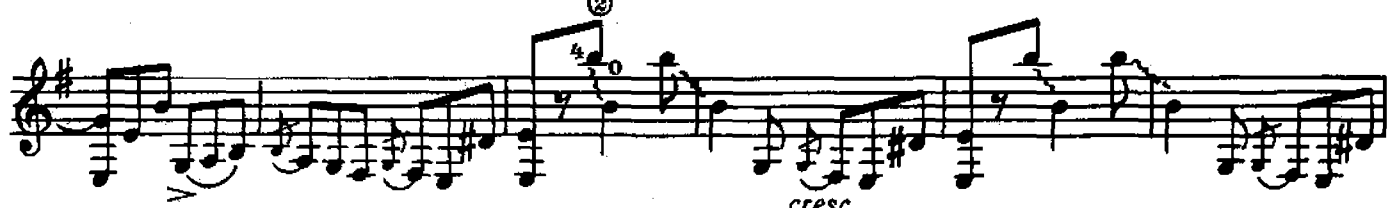

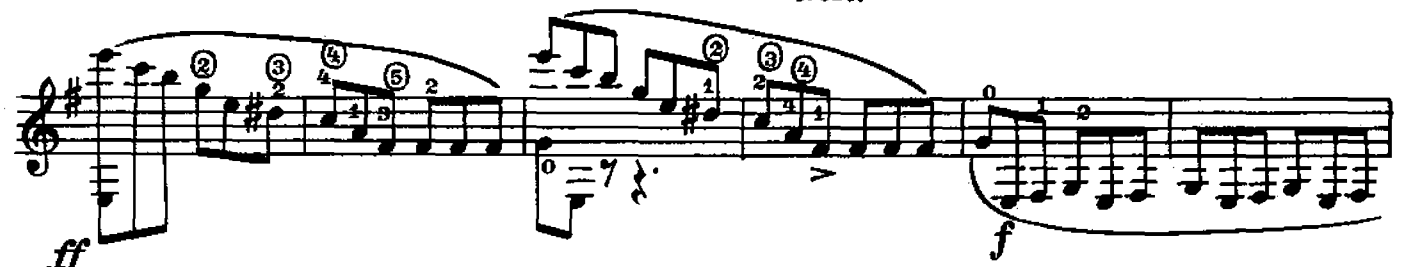

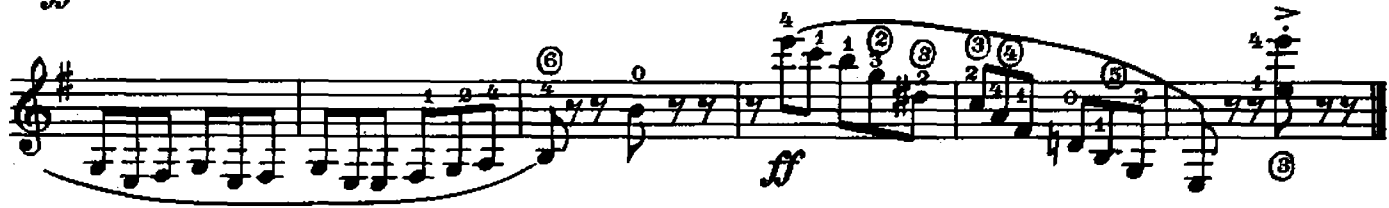

В ПШЕНИЧНЫХ ПОЛЯХ

И. РОДРИГО

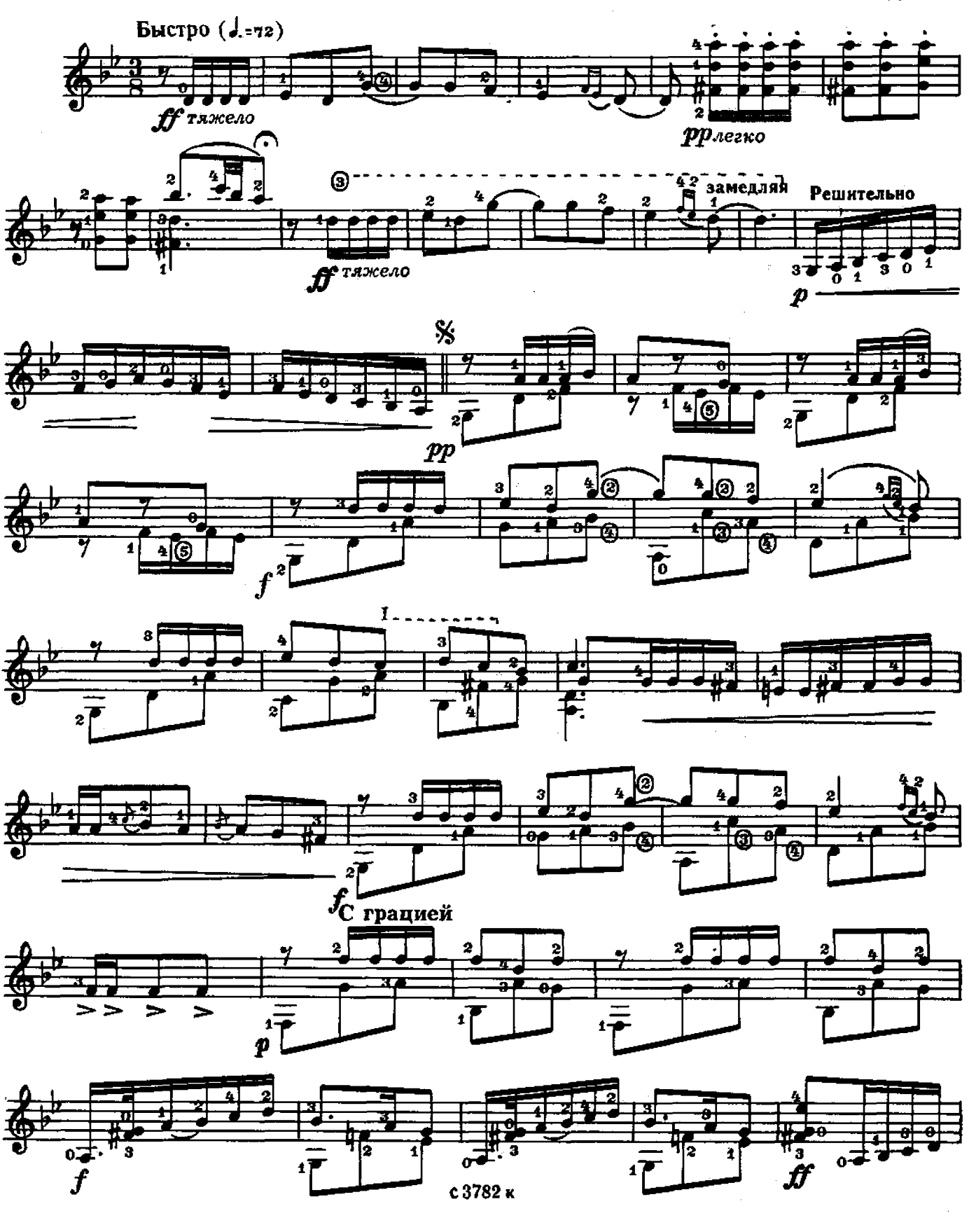

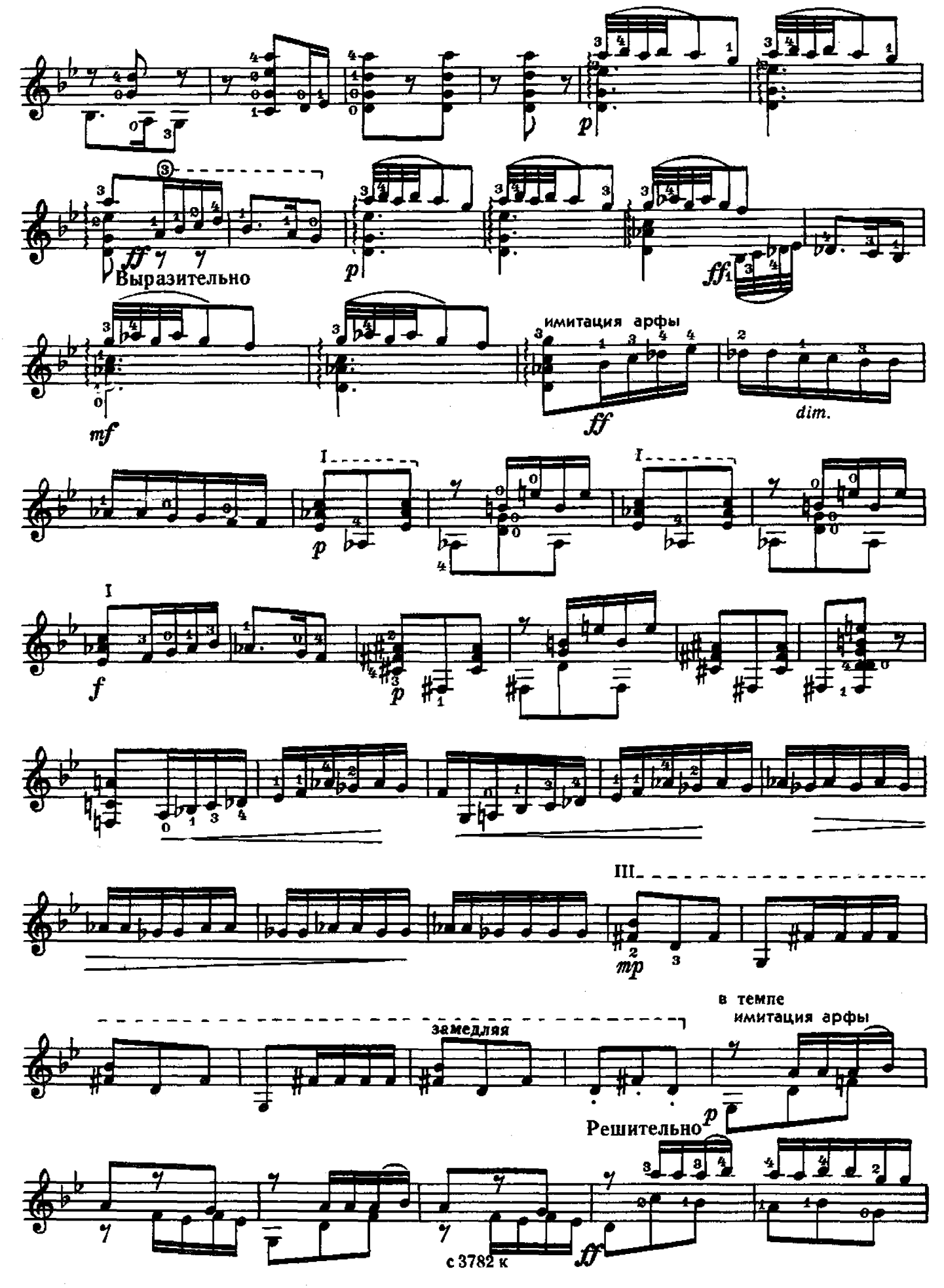

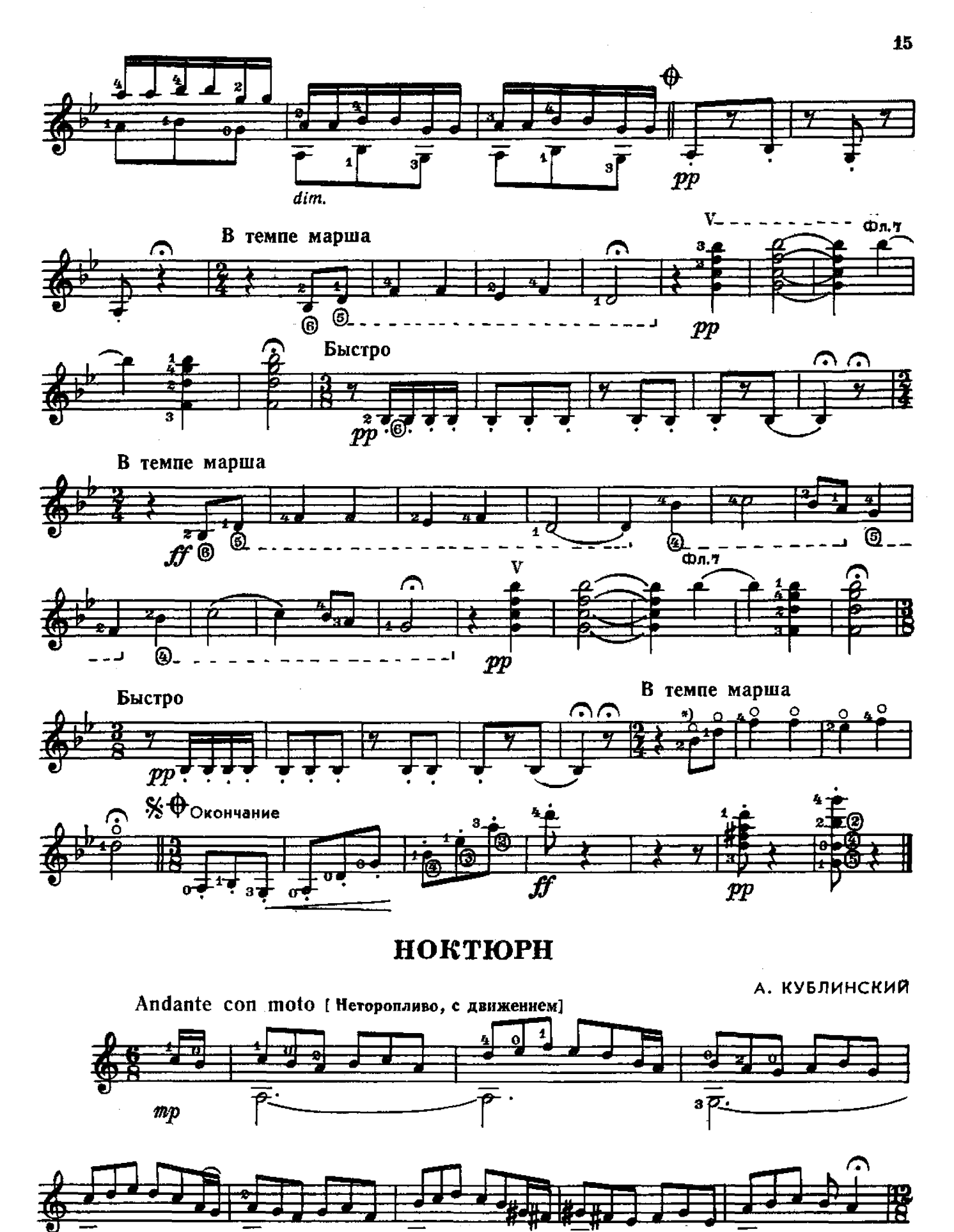

 $\pmb{1}$ \*) Исполняется на неприжатых струнах с 3782 к

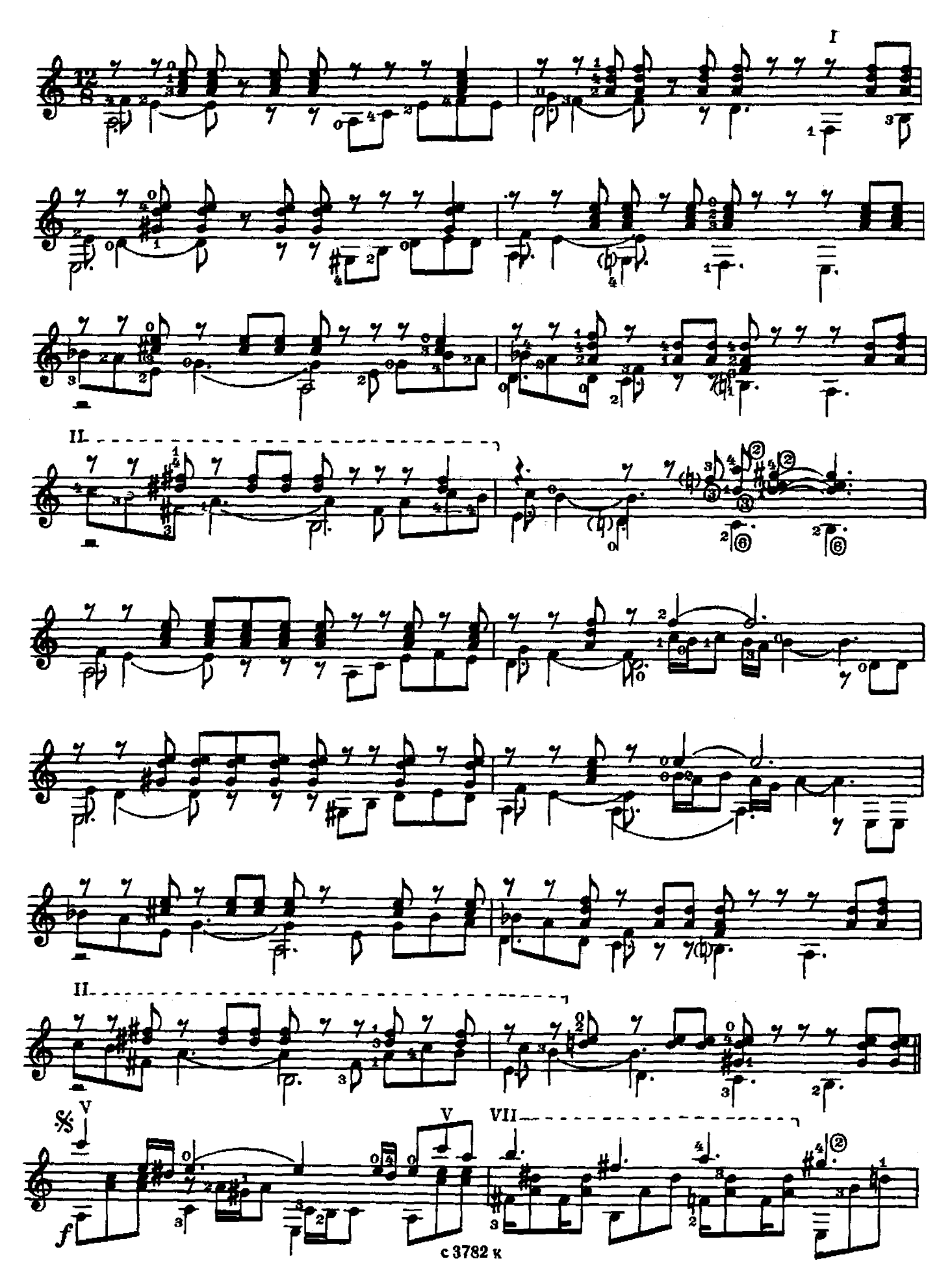

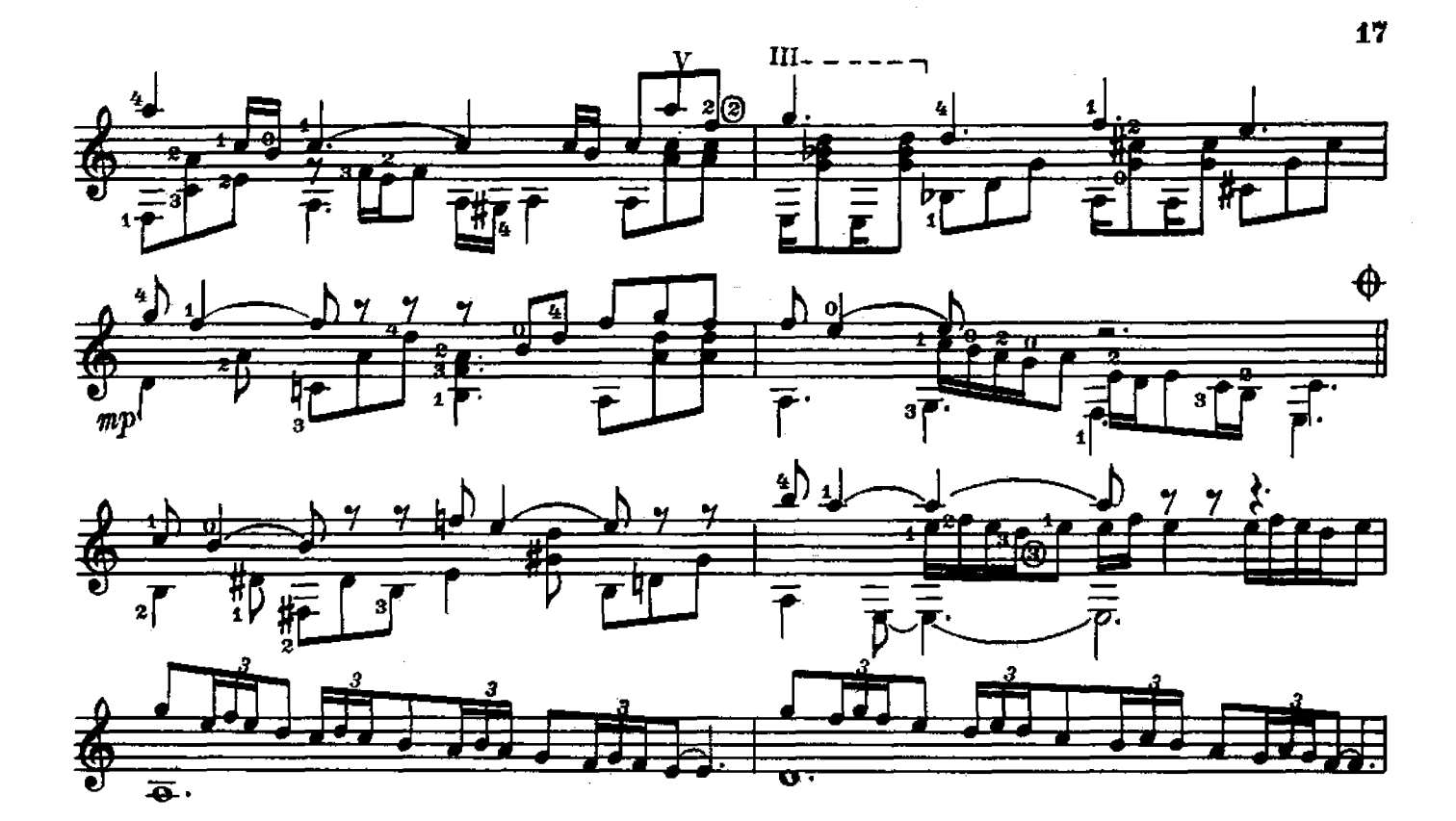

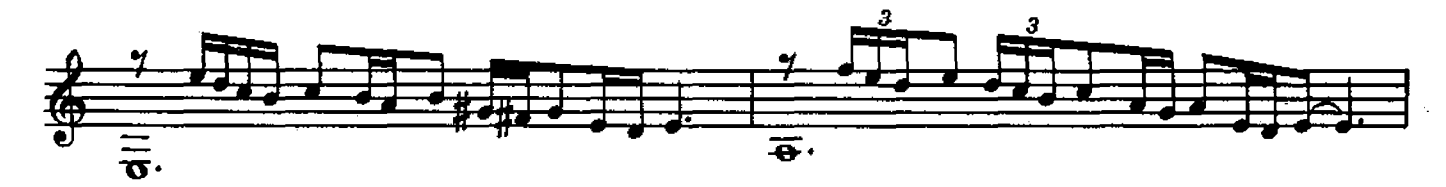

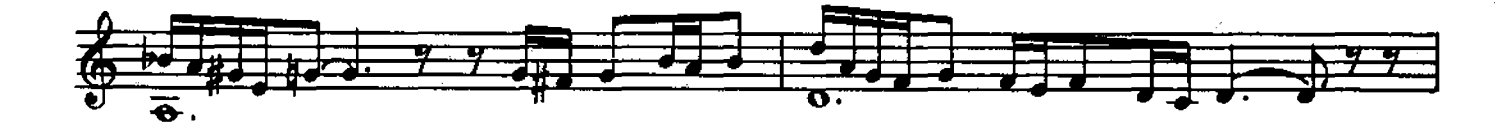

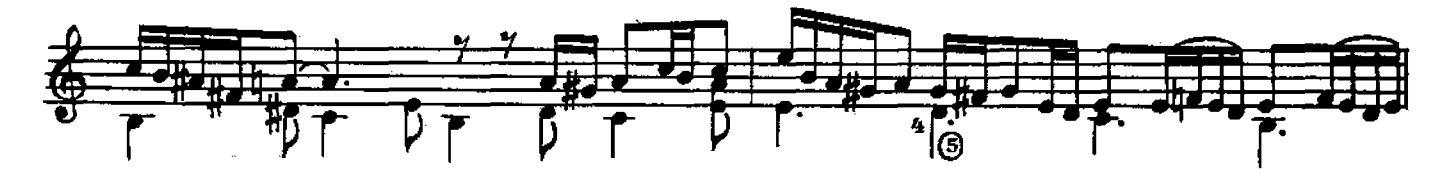

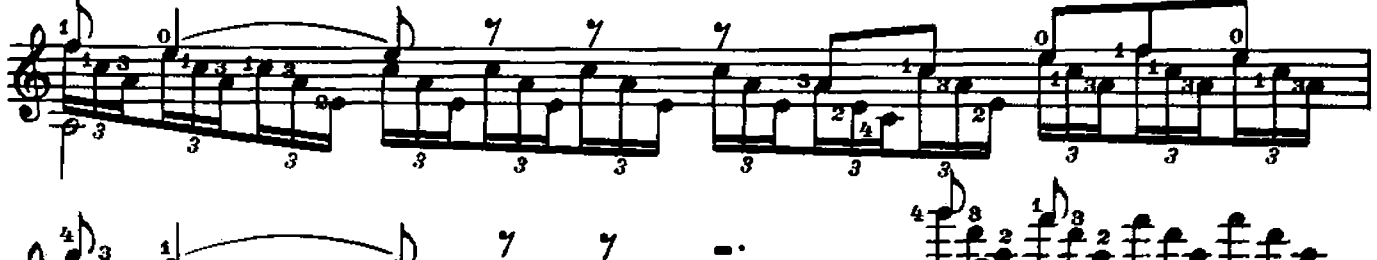

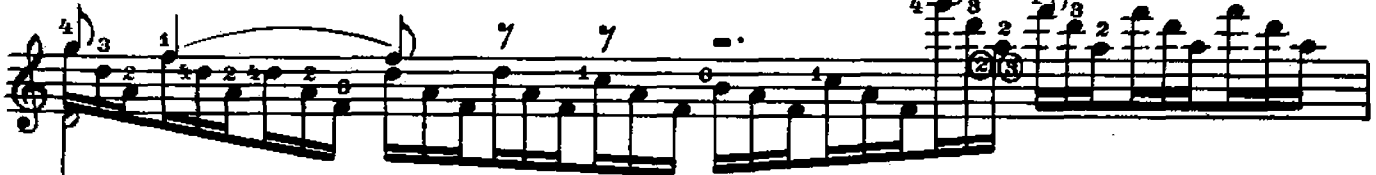

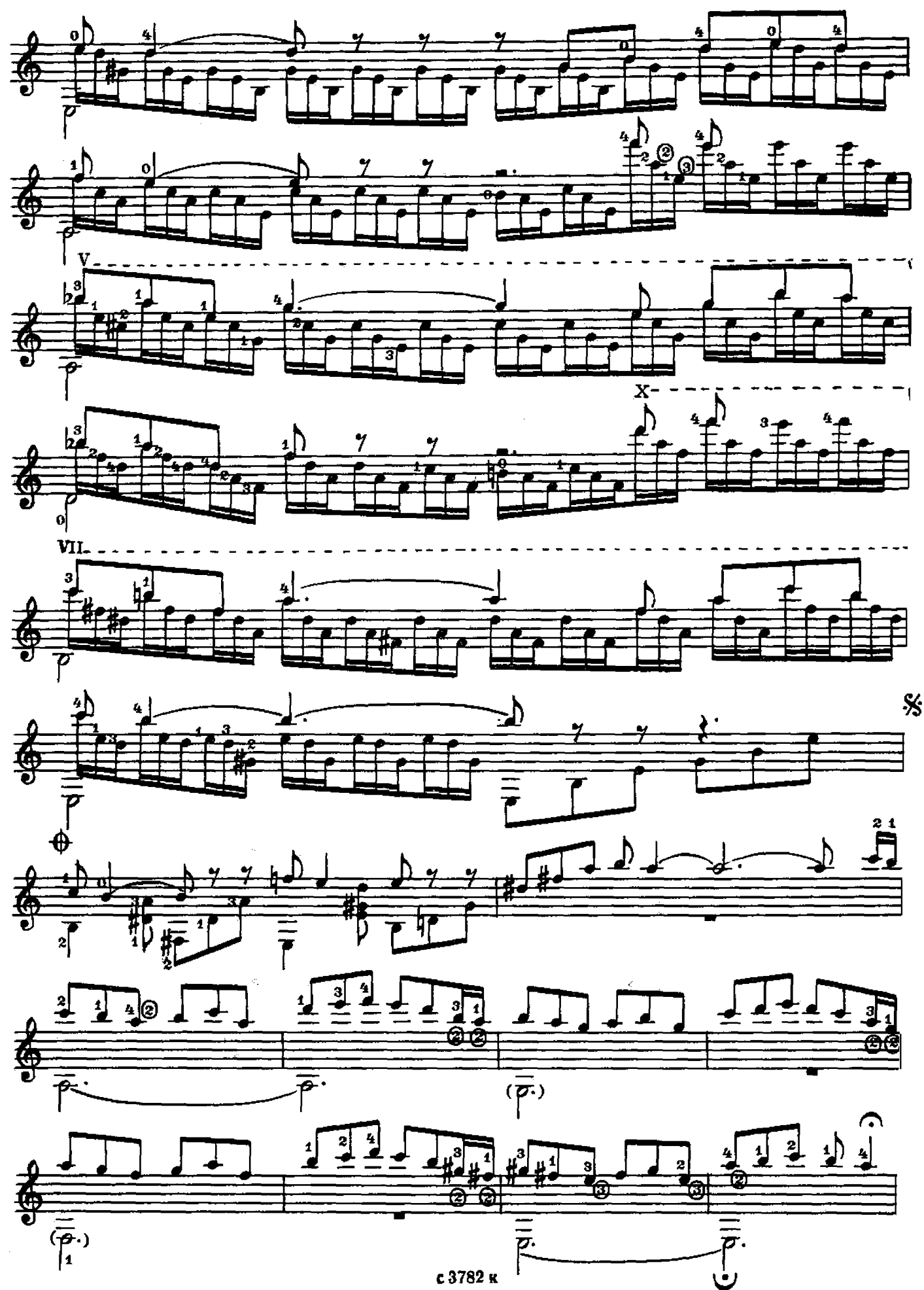

#### КАРАВАН

В. МАКСИМЕНКО

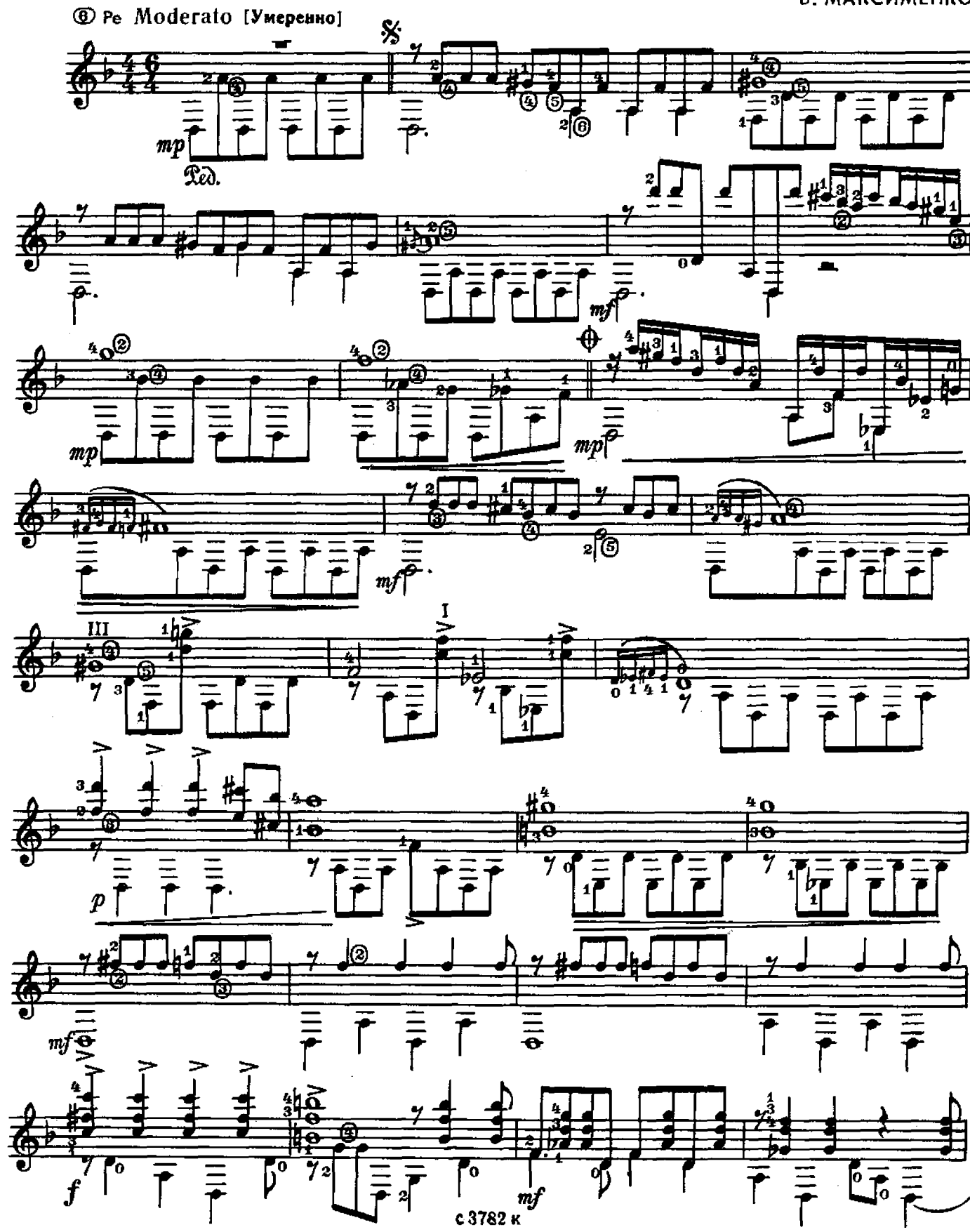

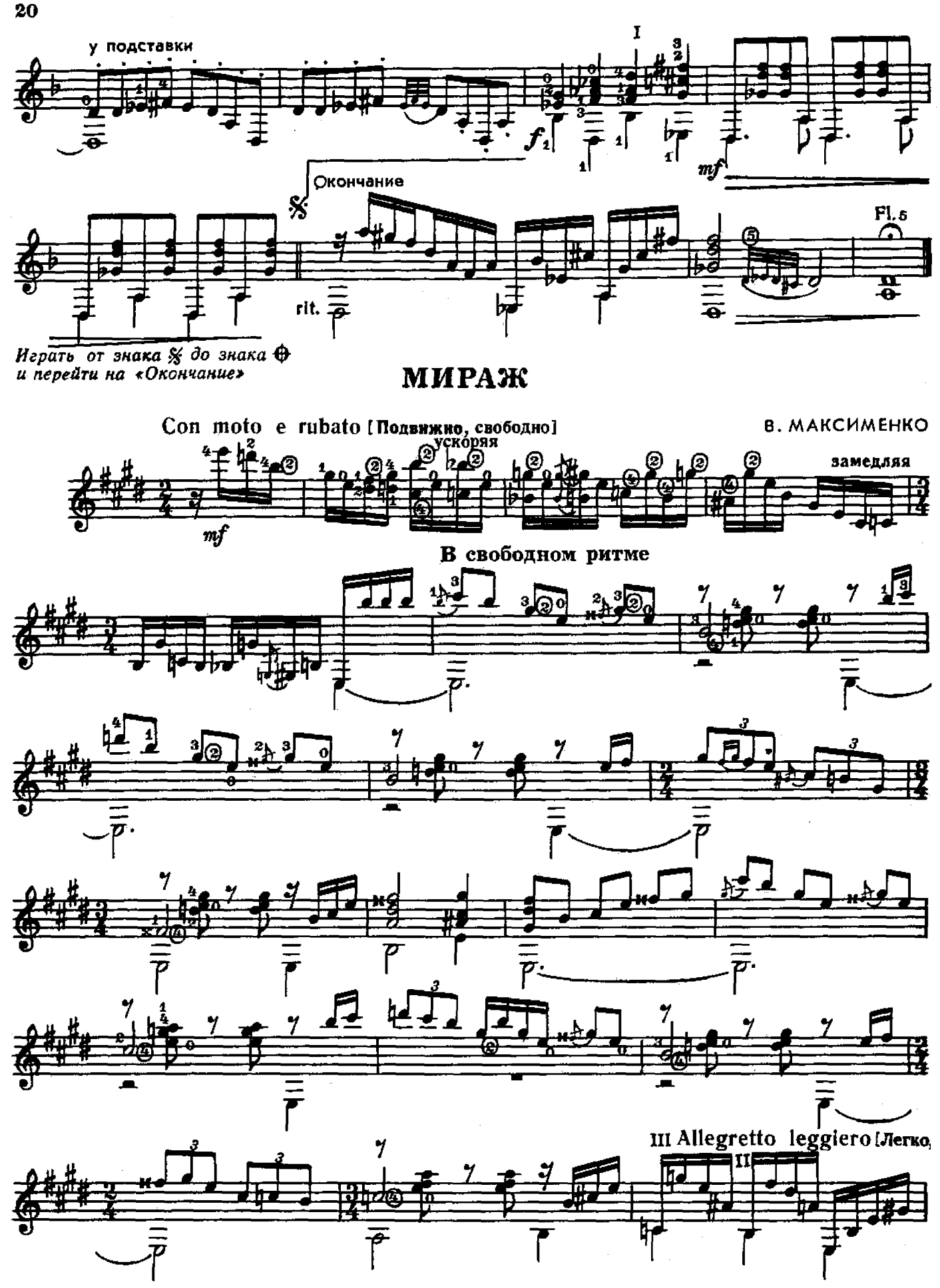

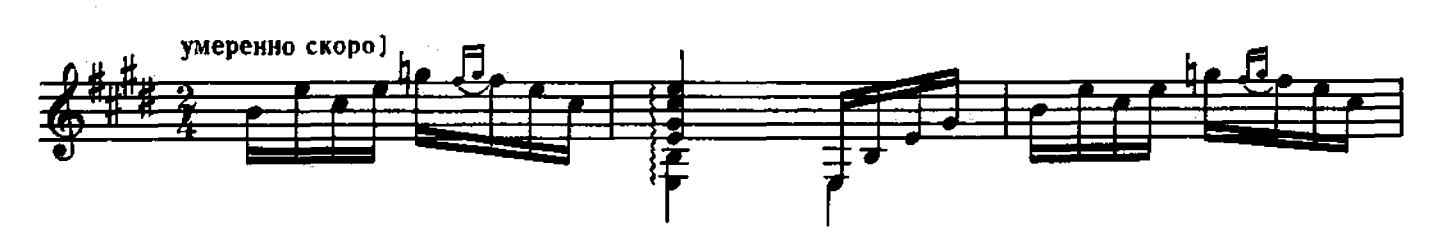

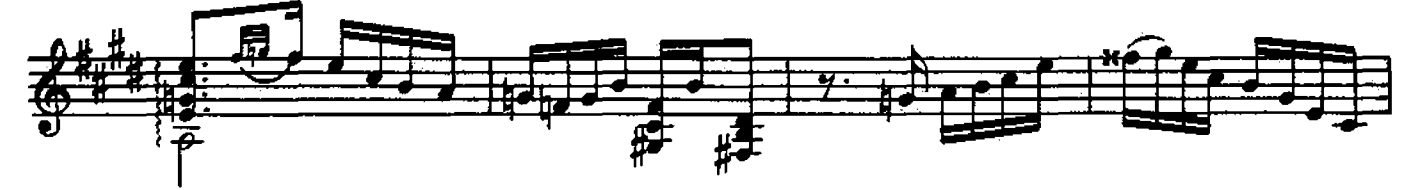

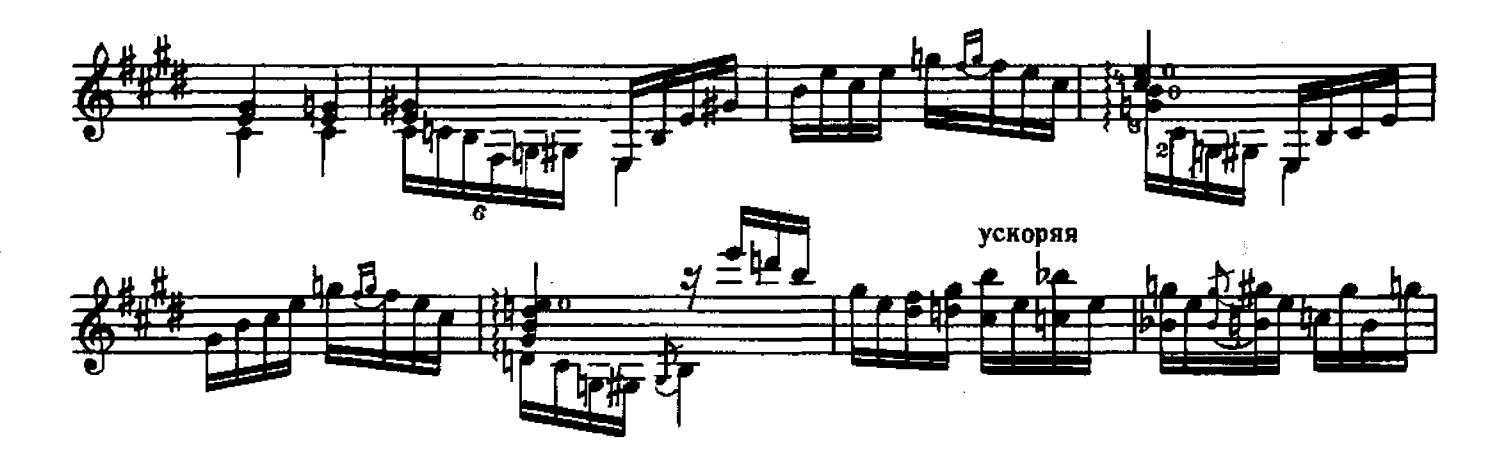

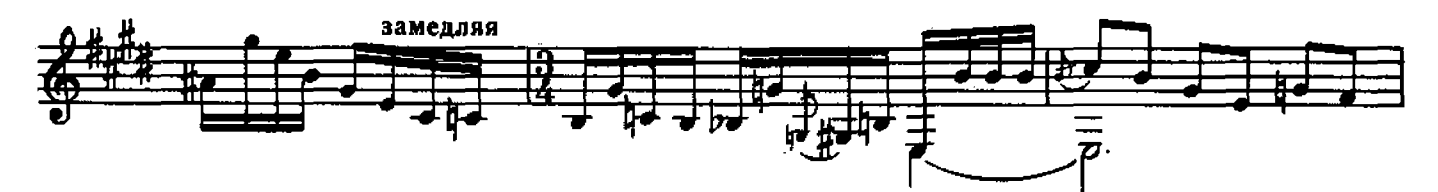

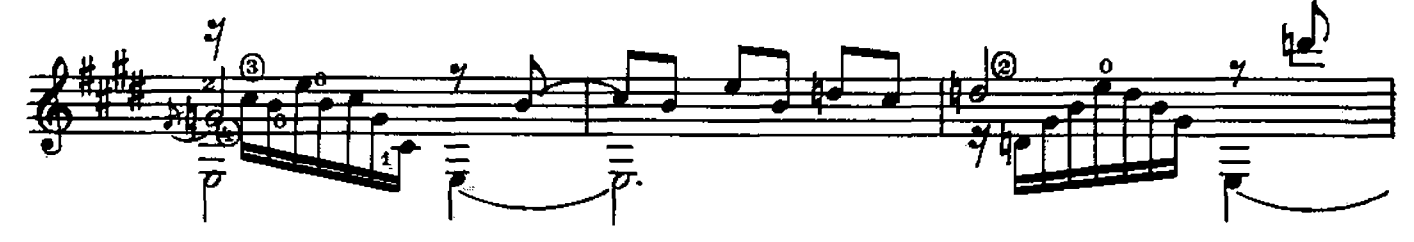

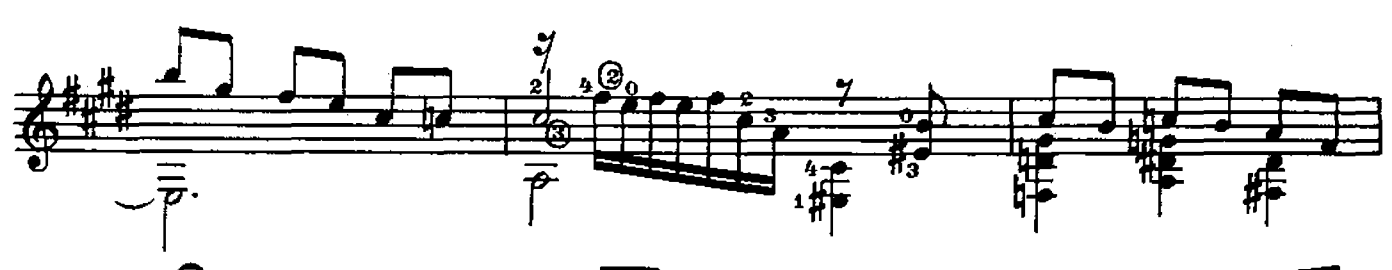

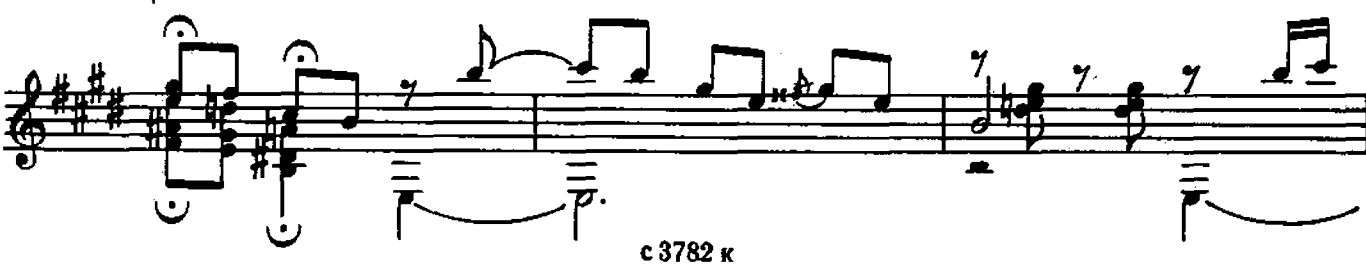

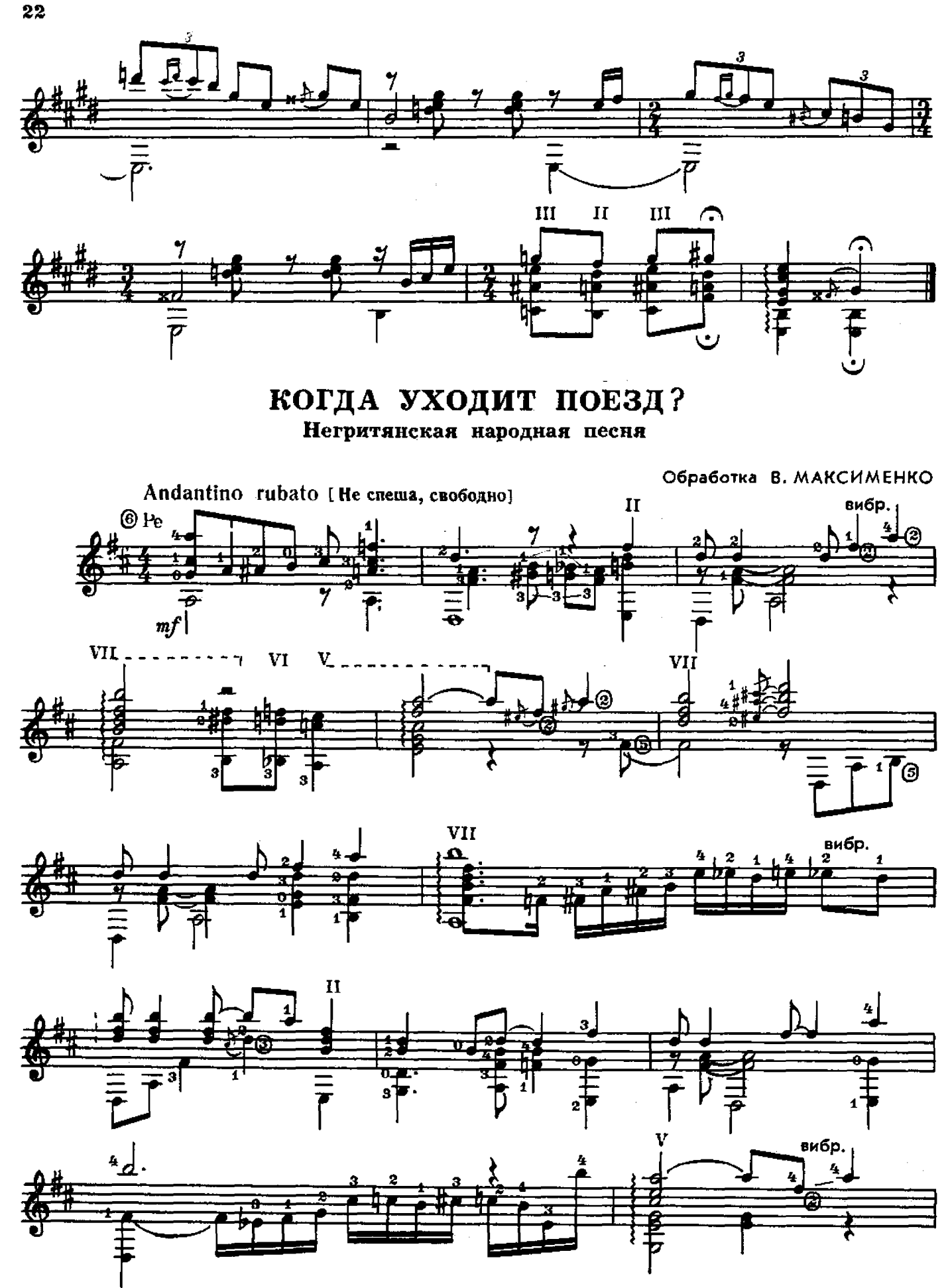

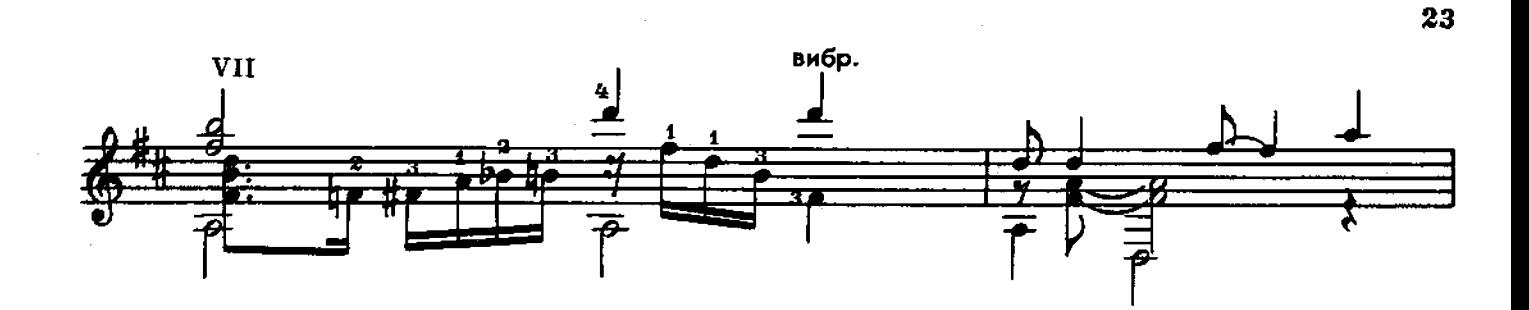

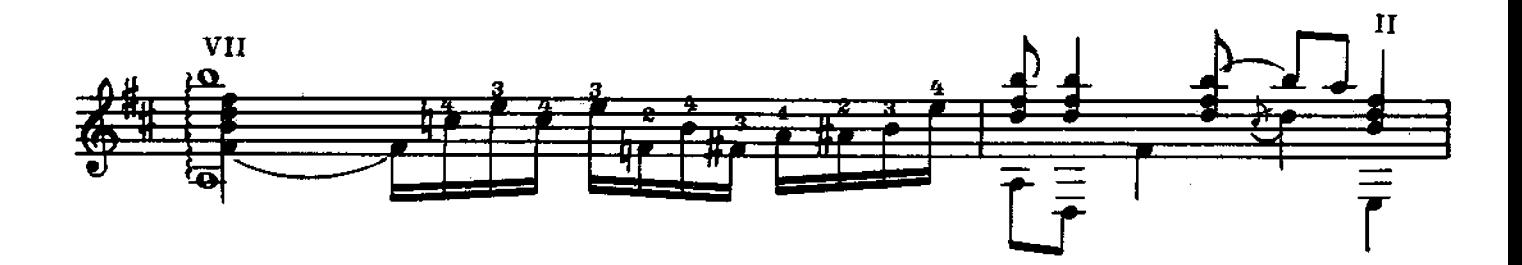

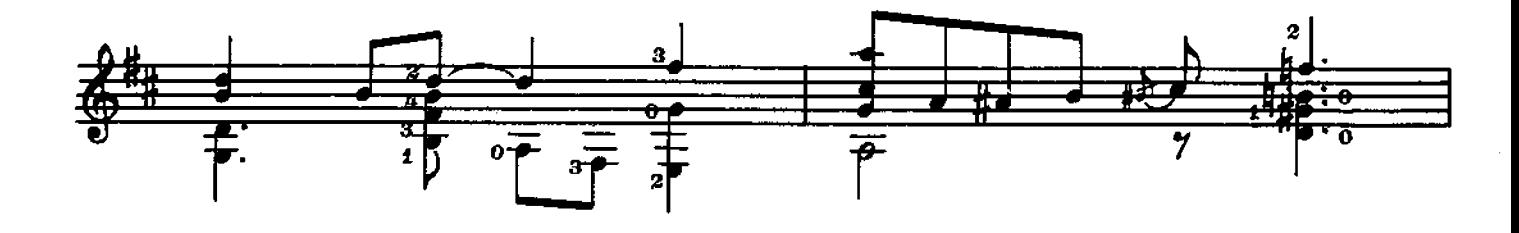

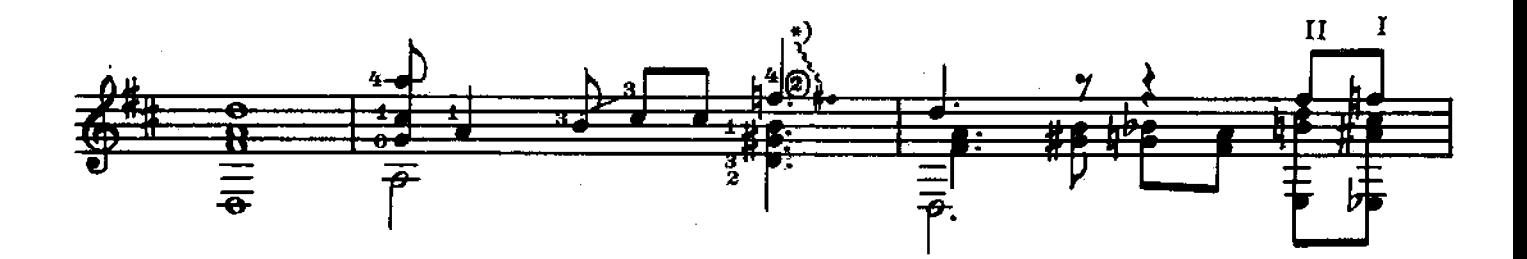

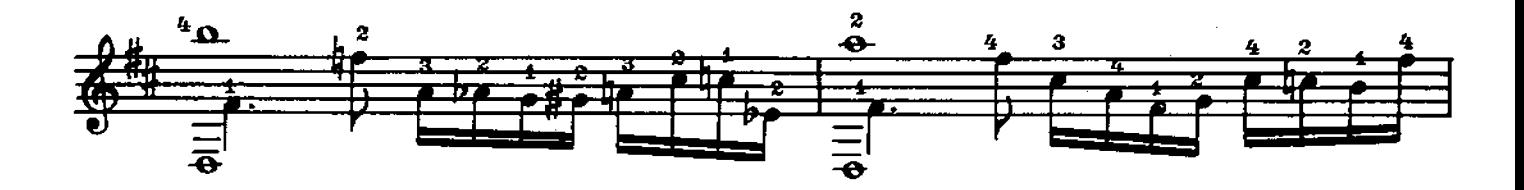

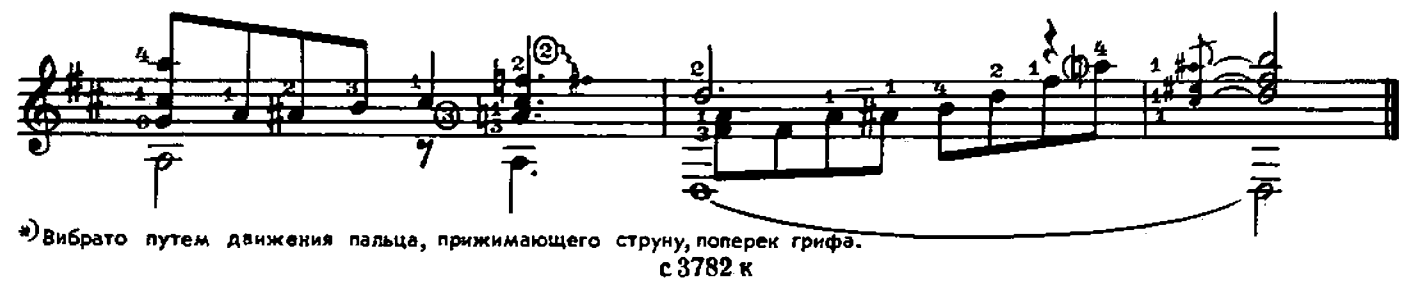

#### СОДЕРЖАНИЕ

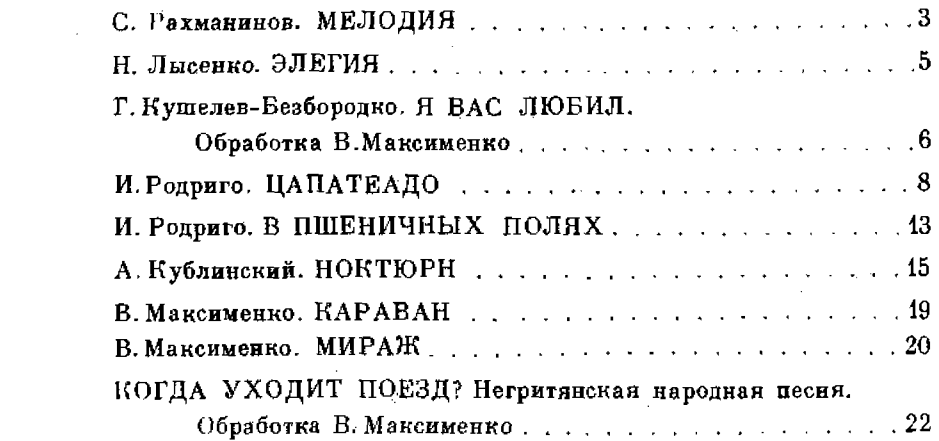

29 к.

РЕПЕРТУАР ГИТАРИСТА (шестиструнная гитара) Выпуск 13 **COCTROUTEAN MAKELMAND SET SATIVER SERVIP ANDESERVE SURFAINE PERSONAL PRESSURE SERVIP TEXH, PERSONAL MOTHLAND NATURE NATURE NATURE SURFAIND E. NATURE NATURE NATURE NATURE SURFAINS AND MAKELMAND SERVIP SERVIP SERVIP SURFA** Московская типография № 6 Союзлолитрафпрома при Государственном комитете Совета Министров СССР по делам издательств, полиграфии и книжной торговли.  $\frac{1}{4}\left(\frac{1}{2}\right)^{1/2}$ 

109088. Москва, Ж-88, Южнопортовая ул., 24.